SIXTH EDITION

# CORNERSTONES

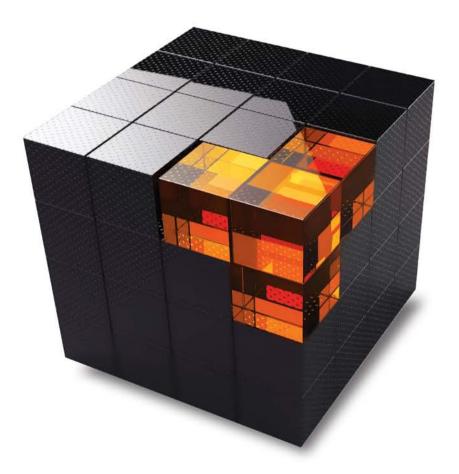

# OF MANAGERIAL ACCOUNTING

MOWEN ' HANSEN ' HEITGER

# SIXTH EDITION CORNERSTONES OF MANAGERIAL ACCOUNTING

### Maryanne M. Mowen

Oklahoma State University

## Don R. Hansen

Oklahoma State University

# Dan L. Heitger

Miami University

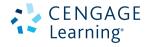

Australia • Brazil • Japan • Korea • Mexico • Singapore • Spain • United Kingdom • United States

Copyright 2016 Cengage Learning. All Rights Reserved. May not be copied, scanned, or duplicated, in whole or in part. Due to electronic rights, some third party content may be suppressed from the eBook and/or eChapter(s). Editorial review has deemed that any suppressed content does not materially affect the overall learning experience. Cengage Learning reserves the right to remove additional content at any time if subsequent rights restrictions require it.

This is an electronic version of the print textbook. Due to electronic rights restrictions, some third party content may be suppressed. Editorial review has deemed that any suppressed content does not materially affect the overall learning experience. The publisher reserves the right to remove content from this title at any time if subsequent rights restrictions require it. For valuable information on pricing, previous editions, changes to current editions, and alternate formats, please visit <u>www.cengage.com/highered</u> to search by ISBN#, author, title, or keyword for materials in your areas of interest.

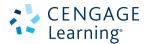

Cornerstones of Managerial Accounting, Sixth Edition Maryanne M. Mowen, Don R. Hansen, Dan L. Heitger

Vice President, General Manager Quantitative Business: Balraj Kalsi Product Director: Mike Schenk Sr. Product Manager: Sharon Oblinger Content Developer: Julie Anderson

Sr. Marketing Manager: Robin LeFevre Sr. Marketing Coordinator: Eileen Corcoran Associate Media Developer: Mark Hopkinson Sr. Content Project Manager: Tim Bailey Production Service: Cenveo Publisher Service Manufacturing Planner: Doug Wilke Sr. Art Director: Stacy Jenkins Shirley Cover and Internal Designer: Mike Stratton Cover and Interior Design Image:

© Fransys/Shutterstock.com Kicker Image: Jackson Smith/Getty Images Kicker Logo: Courtesy of Kicker Intellectual Property

Analyst: Christina Ciaramella Project Manager: Anne Sheroff

#### © 2016, 2014 Cengage Learning

#### WCN: 02-200-203

ALL RIGHTS RESERVED. No part of this work covered by the copyright herein may be reproduced, transmitted, stored, or used in any form or by any means graphic, electronic, or mechanical, including but not limited to photocopying, recording, scanning, digitizing, taping, Web distribution, information networks, or information storage and retrieval systems, except as permitted under Section 107 or 108 of the 1976 United States Copyright Act, without the prior written permission of the publisher.

For product information and technology assistance, contact us at Cengage Learning Customer & Sales Support, 1-800-354-9706

For permission to use material from this text or product, submit all requests online at **www.cengage.com/permissions** Further permissions questions can be emailed to **permissionrequest@cengage.com** 

Unless otherwise noted, all items are © Cengage Learning.

Microsoft Excel  $\ensuremath{\mathbb{R}}$  is a registered trademark of Microsoft Corporation.  $\ensuremath{\textcircled{}}$  2014 Microsoft

Library of Congress Control Number: 2014943250

ISBN: 978-1-305-10396-2

#### **Cengage Learning**

20 Channel Center Street Boston, MA 02210 USA

Cengage Learning is a leading provider of customized learning solutions with office locations around the globe, including Singapore, the United Kingdom, Australia, Mexico, Brazil, and Japan. Locate your local office at: www.cengage.com/global

Cengage Learning products are represented in Canada by Nelson Education, Ltd.

To learn more about Cengage Learning Solutions, visit www.cengage.com

Purchase any of our products at your local college store or at our preferred online store **www.cengagebrain.com** 

Printed in Canada Print Number: 1 Prin

Print Year: 2014

This book is dedicated to our students—past, present, and future—who are at the heart of our passion for teaching.

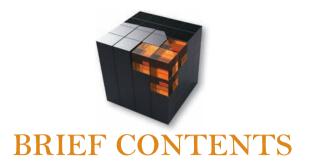

| CHAPTER 1     | Introduction to Managerial Accounting                                            | 2          |
|---------------|----------------------------------------------------------------------------------|------------|
| CHAPTER 2     | Basic Managerial Accounting Concepts                                             | 26         |
| CHAPTER 3     | Cost Behavior                                                                    | 66         |
| CHAPTER 4     | Cost-Volume-Profit Analysis: A Managerial Planning Tool<br>MAKING THE CONNECTION | 116<br>170 |
| CHAPTER 5     | Job-Order Costing                                                                | 172        |
| CHAPTER 6     | Process Costing                                                                  | 230        |
| CHAPTER 7     | Activity-Based Costing and Management                                            | 280        |
| CHAPTER 8     | Absorption and Variable Costing, and Inventory Management                        | 342        |
| CHAPTER 9     | Profit Planning                                                                  | 380        |
| CHAPTER 10    | Standard Costing: A Managerial Control Tool<br>MAKING THE CONNECTION             | 430<br>474 |
| CHAPTER 11    | Flexible Budgets and Overhead Analysis                                           | 476        |
| CHAPTER 12    | Performance Evaluation and Decentralization                                      | 522        |
| CHAPTER 13    | Short-Run Decision Making: Relevant Costing                                      | 572        |
| CHAPTER 14    | Capital Investment Decisions<br>MAKING THE CONNECTION                            | 622<br>670 |
| CHAPTER 15    | Statement of Cash Flows                                                          | 674        |
| CHAPTER 16    | Financial Statement Analysis                                                     | 714        |
| Glossary      |                                                                                  | 760        |
| Check Figures |                                                                                  | 768        |
| Index         |                                                                                  | 772        |

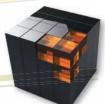

### Dear Colleague,

Managerial accounting is one of the most important courses in the business curriculum. It is one of the first business courses students take, and it is critical in teaching students the value and the role of information for a variety of organizational settings. Students need to learn the basic concepts and models of managerial accounting while developing the capability to think analytically and understand relationships to use information for planning, decision making and control. However, students taking this basic course often lack the interest and motivation to fully engage and obtain the benefits available—benefits that will provide an important foundation for more advanced courses and, eventually, for their professional activities. To help build this foundation, we've developed the Cornerstones approach for the managerial accounting course. Cornerstones examples provide concise descriptions of the how and why of concepts and models that will allow students to work basic exercises. While the Cornerstones approach has been well-received, we felt that additional complementary pedagogical tools would be very useful and appealing to both instructors and students. These complementary tools enhance and supplement the Cornerstones' pedagogy and

should enable instructors to take managerial accounting to the next level. When revising Cornerstones of Managerial Accounting, 6e and the associated content for the online homework

platform, CengageNOWv2, we focused on three core areas:

Motivation: It's an interesting challenge to motivate managerial accounting students. Providing rich and detailed assets should be particularly appealing to today's students—given the strong and pervasive technological culture to which they are accustomed. We understand how important it is to engage students in the digital world, which is why we value the online resources Cengage Learning provides. These online resources include our own "Experience Managerial Accounting" videos. These videos use real-world settings that help students understand the application value of what they are learning. Animated Activities and Tell Me More videos are great ways to prepare students for class and use as online tools for "flipping the

Application: To build the proper foundation, the *Cornerstones* approach is implemented throughout the text and carried through to homework within CengageNOWv2. We want to make it as easy as possible for students classroom." to understand important concepts so that there is more time for analytical thinking. Show Me How Cornerstone videos are revised and offer additional hints and tips to help students as they work through Cornerstones exercises. In addition, we now offer an entire new set of Blueprint Problems with the Cornerstones used as their foundation. These online problems enable students to learn the basic concepts of each chapter with questions and exercise materials that test their understanding of basic concepts, before attempting the assigned homework. Recognizing the importance of developing students' spreadsheet skills, we also have developed Blueprint Problems Using Excel for each chapter. Students are required to develop their own Excel formulas to solve the problem. To help show the power of spreadsheets for understanding relationships and engaging in sensitivity analysis, analytical questions are provided. To ensure consistency and good integration with the text, these

Blueprint Problems and Blueprint Problems Using Excel were authored by us. Mastery: To help students develop a deeper understanding and greater decision-making skills, we have created interactive problems where variables can be manipulated and students can visually see the interrelationships between core concepts. These interactive problems are called Analyzing Relationship Problems and should prove

to be great teaching tools as well as an entertaining and interesting way for students to learn. Additional opportunities to develop and master basic spreadsheet skills are provided by another new feature called Analyzing Cornerstones Using Excel. In this set of problems, we have created many "what if" scenarios

and problems grounded in the Cornerstones of each chapter. This approach helps students learn to make sound business decisions, while they continue developing their spreadsheet skills. As we all know, employers highly value job candidates with sound knowledge of spreadsheets and our product helps students learn to master the basics of Excel. The goal is not to teach Excel in the classroom, but we provide the tools necessary for students to

learn and apply basic Excel formulas and analyze business information. Carefully crafted in response to student reading behavior studies and vast digital market research, the Cornerstones approach along with CengageNOWv2 has proven effective in increasing student engagement and preparedness while improving grades on exams. We believe it will work in your classroom. We are proud to

welcome you to the Cornerstones family!

Sincerely,

Maryanne Mowen, Don Hansen, Dan Heitger

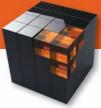

# Get there with

# CORNERSTONES AND CENGAGENOW

**Cornerstones** is an complete text and technology solution that helps you and your students reach course goals and objectives. The **Cornerstone** pedagogy incorporates step-by-step coverage of important concepts throughout each chapter by utilizing the familiar **Cornerstones** examples and exercises throughout. The approach provides students with a solid foundation of the core concepts, which allows them to build on that knowledge to get to a higher understanding of managerial accounting. The integration of the **Cornerstones** text and unique features in CengageNOWv2 will get students thinking like a manager! The goal of this text is to solidify homework concepts so that students can spend more time learning how to analyze business situations and become good decision makers.

### The Cornerstones approach focuses on three core needs:

### **BUILDING A STRONG FOUNDATION**

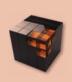

Students simply cannot move forward in this course until they have built and practiced the foundational aspects of accounting. With *Cornerstones*, students learn the foundations of managerial accounting FASTER, so that they can easily transition into applying and analyzing business information in a conceptual manner.

### **ANALYZING RELATIONSHIPS**

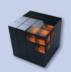

Students also need to be able to analyze and interpret the interrelationships between the numbers and how they affect one another in order to make sound business decisions. Because accounting is an interrelated accounting system, *Cornerstones* incorporates digital technology to allow students to visually see end results.

### **DECISION MAKING**

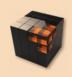

*Cornerstones* has a plethora of tools to give students practice in decision making. Armed with the foundational knowledge and interrelationship understanding, students should now feel comfortable analyzing the data in order to make sound business decisions.

Copyright 2016 Cengage Learning. All Rights Reserved. May not be copied, scanned, or duplicated, in whole or in part. Due to electronic rights, some third party content may be suppressed from the eBook and/or eChapter(s). Editorial review has deemed that any suppressed content does not materially affect the overall learning experience. Cengage Learning reserves the right to remove additional content at any time if subsequent rights restrictions require it

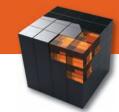

# **Building a Strong Foundation**

Students need to obtain a solid understanding of the foundations of accounting to set the stage for thinking like a manager.

Where other texts bury their examples in blocks of text, Cornerstone examples are easy to find, clear, and consistently formatted to help students digest material faster. Students value step-by-step, clear examples more than any other feature in a text.

| Calculate the Ove<br>to Production                                                               | rhead Rate and A                                                                   | pply Overhead            | d                       | CORNERSTONE |
|--------------------------------------------------------------------------------------------------|------------------------------------------------------------------------------------|--------------------------|-------------------------|-------------|
| Why:                                                                                             |                                                                                    |                          |                         |             |
| This step helps managers re<br>Overhead is not increased<br>differently depending on the         | or decreased by the method                                                         | od chosen, it is just al |                         | 5.4         |
| Information:                                                                                     |                                                                                    |                          |                         |             |
| At the beginning of the yea                                                                      | r, Sorrel Company estima                                                           | ted the following:       |                         |             |
|                                                                                                  | Machining<br>Department                                                            | Assembly<br>Department   | Total                   |             |
|                                                                                                  | \$240,000                                                                          | \$360,000                | \$600,000               |             |
|                                                                                                  |                                                                                    |                          | 375,000                 |             |
| Overhead<br>Direct labor hours<br>Machine hours                                                  | 135,000<br>200,000                                                                 | 240,000                  | 200,000                 |             |
| Direct labor hours                                                                               | 200,000<br>plantwide overhead rate b                                               |                          | 200,000                 |             |
| Direct labor hours<br>Machine hours<br>Sorrel has decided to use a                               | 200,000<br>plantwide overhead rate b<br>are as follows:<br>Machining               | mased on direct labor h  | 200,000<br>ours. Actual |             |
| Direct labor hours<br>Machine hours<br>Sorrel has decided to use a<br>data for the month of June | 200,000<br>plantwide overhead rate b<br>are as follows:<br>Machining<br>Department | Assembly<br>Department   | 200,000<br>ours. Actual |             |
| Direct labor hours<br>Machine hours<br>Sorrel has decided to use a                               | 200,000<br>plantwide overhead rate b<br>are as follows:<br>Machining               | mased on direct labor h  | 200,000<br>ours. Actual |             |

| OBJECTIVE 2<br>CORNERSTONE 5.4 | Cornerstone Exercise 5-25 Convert Departmental Data to Plantwide Data, Plantwide<br>Overhead Rate, Apply Overhead to Production                                                                                                    |                                                                        |                                          |                                   |               |  |  |  |
|--------------------------------|----------------------------------------------------------------------------------------------------|------------------------------------------------------------------------|------------------------------------------|-----------------------------------|---------------|--|--|--|
|                                | Refer to the information in Cornerstone Exercise 5-24 for data. Now, assume that Hallett has<br>decided to use a plantwide overhead rate based on direct labor hours.                                                                                           |                                                                        |                                          |                                   |               |  |  |  |
|                                | Required:                                                                                                    |                                                                        |                                          |                                   |               |  |  |  |
|                                | <ol> <li>Calculate the predetermined plantwide overhead rate. (<i>Note:</i> Round to the nearest cent.)</li> <li>Calculate the overhead applied to production for the month of June.</li> <li>Calculate the overhead variance for the month of June.</li> </ol> |                                                                        |                                          |                                   |               |  |  |  |
| -                              |                                                                                                    |                                                                        |                                          |                                   |               |  |  |  |
| OBJECTIVE 3                    |                                                                                                    | e 5-26 Prepare Job-0<br>e of WIP, Finished Goo                         |                                          |                                   | ined Overhead |  |  |  |
| OBJECTIVE 3<br>CORNERSTONE 5.5 | Rate, Ending Balance                                                                                                    | e of WIP, Finished Goo<br>ine, Rhone Company ha                        | ods, and COG                             | s                                 |               |  |  |  |
|                                | Rate, Ending Balance<br>At the beginning of Ju                                                                                                    | e of WIP, Finished Goo<br>ine, Rhone Company ha                        | ods, and COG                             | s                                 |               |  |  |  |
|                                | Rate, Ending Balance<br>At the beginning of Ju                                                                                                    | e of WIP, Finished Goo<br>ine, Rhone Company ha                        | ods, and COG<br>ad two jobs in p         | <b>S</b><br>process, Job 44 an    |               |  |  |  |
|                                | Rate, Ending Balance<br>At the beginning of Ju                                                                                                    | e of WIP, Finished Goo<br>ine, Rhone Company ha<br>l cost information: | ods, and COG<br>ad two jobs in<br>Job 44 | S<br>process, Job 44 an<br>Job 45 |               |  |  |  |

**Cornerstone Exercises** at the end-of chapter reference the corresponding Cornerstone example from the text that will aid the student in completing that particular exercise. This makes getting started with the homework less intimidating and encourages students to learn independently.

As further reinforcement, newly revised Show Me How Cornerstone Videos are available for every Cornerstone example and are linked to the Cornerstone Exercises in CengageNOWv2. These videos further solidify concepts as they walk through Cornerstone examples in a way that appeals to visual and auditory learners!

#### **Calculating Product Cost in Total and Per Unit**

BlueDenim Company makes blue jeans. Last week, direct materials (denim, thread, zippers, and rivets) costing \$48,000 were put into production. Direct labor of \$30,000 (50 workers × 40 hours × \$15 per hour) was incurred. Overhead equaled \$72,000. By the end of the week, BlueDenium had manufactured 30,000 pairs of jeans.

Calculate the total product cost for last week. Calculate the cost of one pair of leans that was or

| Total Product Cost   |   | Direct<br>Materials   | +        | Direct<br>Labor           | ÷ | Manufacturing<br>Overhead |
|----------------------|---|-----------------------|----------|---------------------------|---|---------------------------|
|                      | • | \$98,000<br>\$150,000 | +        | \$30,000                  |   | + \$72.000                |
| Per-Unit Product Cos |   | Numbe<br>\$150.0      | er of Ur | duct Cost<br>hits Produce | d |                           |
|                      | - | 30.000                | jeans    |                           |   |                           |

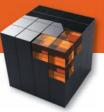

# **Analyzing Relationships**

Students need to be able to get beyond just understanding the individual pieces of an accounting system and be able to connect concepts and see the relationships between the parts.

The chapter-spanning Making the Connection assignments present opportunities to integrate concepts from several chapters in order to analyze managerial accounting information in a broader context.

#### Illustrating Relationships: NPV, Discount Rates, and Cash Flows

Estimating cash flows is often difficult and certainly a major source of risk for capi Estimating cash flows is often difficult and certainly a major source of risk for capi-tal budgeting decisions. The discount rate is the minimum acceptable required rate of return and, under certainty, would correspond to the firm's cost of capital. Because of uncertain future cash flows, firms may use a higher discount rate than its cost of capital. It is also common to provide pessimistic and most likely cash flow scenarios to help assess a project's risk (as **Hard Rock** does). As the discount rate increases, the present value of future cash flows decreases, making it harder for a project to achieve a positive NPV. Alternatively, providing pessimistic and nois does actimate on project viability as measured by NPV. Illustrating the relationship flow estimates on project viability as measured by NPV. Illustrating the relationship between the discount rate and cash flows affords rich insight about the economic fea sibility of a project.

For purposes of illustration, suppose that an amusement park is considering an investment in a new ride that has the following data:

Investment: Likely annual cash flow: Pessimistic annual cash flow: Discount rate range: Expected cost of capital: Project life:

\$3,500,000 \$1,200,000 \$800,000 0.08 to 0.18, increments of 0.02 0.10 6 years

Using this information, the NPV is calculated and plotted as the discount rate varies (increasing by increments of 0.02 for the range indicated) for each series of cash flows. Exhibit 14.1 illustrates the relationships. For the likely cash flow scenario, the project has a positive NPV for all discount rates. For the worst case scenario, the PPV is negative for the four highest discount rates, about zero (actually slightly negative) for the 10% rate and positive only for the 8% rate.

Knowing these relationships, what decision should be made? For the expected cos of capital of 10%, the worst prediction is a NPV of about zero (-\$16,000). Thus, i appears to be a fairly safe investment since there seems to be very little likelihood of

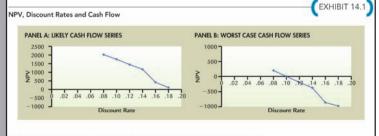

ng on the project. Using both Panels A and B provides good insight into the risk and economic viability of the proposed project.

### MAKING THE CONNECTION

2.4

#### Cost Behavior and Cost-Volume-Profit Analysis for Many Glacier Hotel

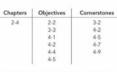

The purpose of an sinegrature exercise is to demonstrate one method and on powerful costs estimated techniques and subsequent uses of cost information. In practular, this exercise illustrates how the variable and fixed cost information estimated from a high-low analysis can be used in a single- an multiple-product CVP analysis.

Using the High-Low Method to Estimate Variable and Fixed Costs

Located on Swiftcurrent Lake in Glacier National Park, Many Glacier Hotel was built in 1915 by the Great Northern Railway. In an effort to supplement its lodging revenue, the hotel decided in 2003 to Great voorniem naiway, in an errori to supplement is looging tevenue, the notei decideo in 2003 begin manufacturing and selling small wooden cances decorated with symbols hand painted by Nat Americans living near the park. Due to the great success of the cances, the hotel began manufactur and selling paddies as well in 2006. Many hotel guests purchase a cance and paddies for guided tours of Swiftcurrent Lake. Because production of the two productions of the two productions of two productions of two productions of two productio naddles as

Instructors have told us most texts do not explain the interrelationships between the numbers. The Cornerstones text explains those relationships where appropriate throughout the text and identified as "Illustrating Relationships."

> The end of chapter materials also contain exercises and problems that challenge students to think backwards, to give students a better understanding of the different accounting interrelationships.

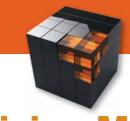

# **Decision Making**

Students need concrete ways to practice how to use accounting information to make sound business decisions.

You Decides take Cornerstones' concepts beyond the foundations. Students must put themselves in the shoes of a manager or business owner and consider the different implications and outcomes of their "company's" decisions. Cornerstones gives students a chance to actually practice making decisions.

### YOUDECIDE Creating Source Documents for Other Activities

You are the cost accounting manager for a company that provides You are the cost accounting manager for a company that provides photography services for special events, such as weddings, bar mitz-vahs, anniversary parties, and corporate functions. The cost of the ser-vices varies from job to job. The time of the photographers assigned to the job is already kept track of using labor time tickets. However, your company now wants to reimburse the photographers for mileage and may want to include an additional charge to clients for mileage.

### What type of source document could serve to accumulate miles driven?

In this case, your company needs to know not only the number In this case, your company needs to know not only the number of miles each photographer drives, but lasts to which job the mileage pertains. A relatively simple mileage log, listing the date, starting mileage, ending mileage, and purpose of the trip should suffice. This will allow you to compute the miles driven (ending mileage minus beginning mileage) and assign it to the specific photographic job. In addition, total miles for each photographer can be computed on a monthly basis and multi

photographer can be computed on a monthly basis and multi-plied by your company's mileage reimbursement rate for pur-poses of reimbursing each photographer for automotive operating costs. Some companies might have other specific needs. For exam-ple, perhaps the company has a fleet of different vehicles and wants to compute different rates depending on the vehicle. Using a van might require a higher rate than using a small automobile. In this case, an additional column to record the type of vehicle or vehicle's license plate would be necessary. Still other companies may use an overhead application base other than direct labor hours. Perhaps machine hours may be used to apply overhead. Then, a new document must be devel-oped. A source document that will track the machine hours used by each job can be modeled on job time tickets.

by each job can be modeled on job time tickets.

As a result, different firms may have different source documents to support their specialized needs for accounting information.

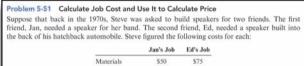

Materials \$50 10 Labor hours 20

Steve knew that Jan's job would be easier, since he had experience in building the type of speaker she needed. Her job would not require any special equipment or specialized fitting. Ed's job, on the other hand, required specialized design and precise fitting. Steve thought he might need to build a mock-up of the speaker first, to fit it into the space. In addition, he might have to add to his tool collection to complete the job. Normally, Steve figured a wage rate of \$6 per hour and charged 20% of labor and materials as an overhead rate.

Required:

Prepare job-order cost sheets for the two jobs, showing total cost. CONCEPTUAL CONNECTION Which cost do you think is more likely to be accurate?

How might Steve build in some of the uncertainty of Ed's job into a budgeted cost?

**Conceptual Connection** requirements within many end-of-chapter assignments ask students to go beyond the calculations and analyze the conceptual context of the problem. Students will better understand how companies use the calculations to make sound business decisions.

This is what attracted me to the textbook in the first place. Features that promote decision making and classroom discussion and group work would be greatly appreciated!

-Mark E. Motluck, Anderson University

The depth of valuable insight in the Here's the Real Kicker continuing case is possible because of a unique relationship between the authors and Kicker, a company that makes car stereos. Because of the depth of information obtained through this relationship, these examples are especially valuable students.

In the 1970s, Kicker began operations in Steve Irby's garage. Steve was an en-gineering student at Oklahoma State versity and a keyboard player with a local band. The ked speakers but couldn't afford new ones. Steve and is father built wooden boxes and fitted them with secondhand

Table bound boots and need of the second second sec

designed and built a speaker to fit behind the driver's seat, and Kicker was born. At first, each job was made to order to fit a particular truck or car. The price Steve charged depended heavily on the cost of the job. Since each job was different, the various costs had to be computed individually. Clerity, the costs of wood, fabric, glue, and components were traceable to each job. Steve could also race labor time. But the other costs of design time, use of power tools, and space were combined to create an overhead rate. To the extent that the price of a job was greater than its costs, Steve space were compined that the price of a job ete Stove earned a profit

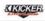

#### Job-Order Production and Costing

Here's the Beal Ricker

JOD-OTHER IFOOTHER IFOOTHER and CONTING Firms operating in job-order industries produce as wide variety of services or products that are quite distinct from each other. Customized or built-to-order products fit into this cate-gory, as do services that vary from customer to customer, like Sky Linno Corporati-which provides air charter services. A job is one distinct unit

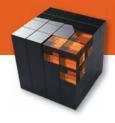

# Engage your students from Motivation to Mastery

We've talked with hundreds of accounting instructors across the country, and here is what we heard when we asked: What are the most significant challenges you face in the managerial accounting course?

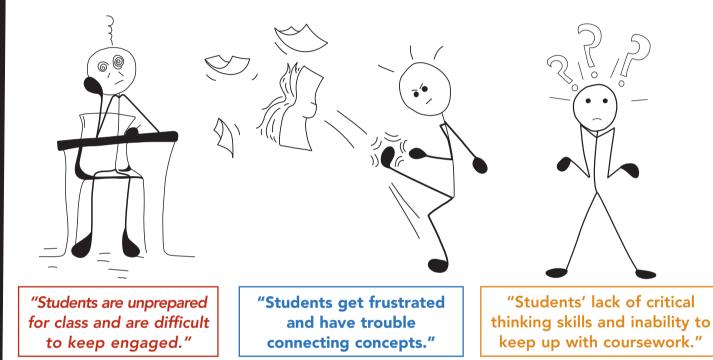

**Motivation:** Engaging students by establishing relevance and providing exposure to material to better prepare them for class.

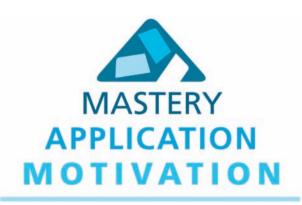

**Application:** Helping students develop problem solving skills and apply accounting concepts and procedures to real-world accounting problems.

**Mastery:** Teaching students to go beyond basic recall and memorization to true understanding of how accounting impacts a business and how to use accounting information to make business decisions.

Copyright 2016 Cengage Learning. All Rights Reserved. May not be copied, scanned, or duplicated, in whole or in part. Due to electronic rights, some third party content may be suppressed from the eBook and/or eChapter(s).

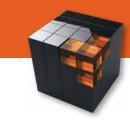

# **Motivation**

### Prepare and spark your students' interest in a fun way!

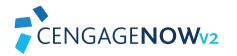

The Experience Accounting Video Series show students how progressive companies such as ColdStone Creamery, Second City, and Hard Rock Cafe in incorporate managerial accounting to fuel better business performance. These companies are also featured in the chapter-opening vignettes.

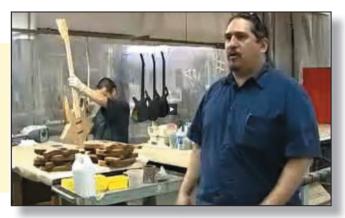

"I am experimenting with 'flipping the classroom/active learning' and I would love to have videos like these to assign prior to coming to class then reinforce with in-class quizzes!"

—Ann Brooks, University of New Mexico

**NEW Tell Me More Videos** explain the core concepts of the chapter through an engaging auditory and visual presentation that is ideal for all class formats—flipped model, online, hybrid, face-to-face. Tell Me More lecture activities are assignable/gradable in CengageNOWv2 and available for self-study and review.

Animated Activities are engaging animated scenarios that visually guide students through selected core topics. Each activity uses a realistic company example to illustrate how the concepts relate to the everyday activities of a business. These activities include multiple-choice questions that gauge student understanding of the overarching chapter concepts. They can be assigned or used for self-study.

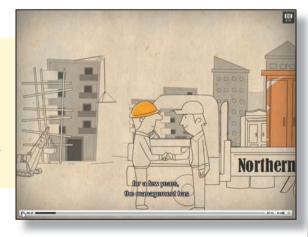

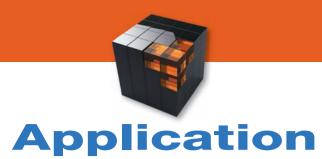

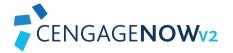

### Apply the accounting foundations

#### Calculating Product Cost in Total and Per Unit

BlueDenim Company makes blue jeans. Last week, direct materials (denim, thread, zippers, and rivets) costing \$48,000 were put into production. Direct labor of \$30,000 (50 workers × 40 hours × \$15 per hour) was incurred. Overhead equaled \$72,000. By the end of the week, BlueDenium had manufactured 30,000 pairs of jeans.

#### **Required**

- 1. Calculate the total product cost for last week.
- 2. Calculate the cost of one pair of jeans that was produced last week.
  - Total Product Cost
     =
     Direct Materials
     +
     Direct Labor
     +
     Manufacturing Overhead

     =
     \$16,000
     +
     \$30,000
     +
     \$72,000

     Per-Unit Product Cost
     =
     Total Product Cost Number of Units Produced
     =

     =
     \$160,000
     =
     \$160,000

     =
     \$160,000
     =
     \$160,000

     =
     \$160,000
     >
     =

     50,0000
     >
     >
     >

### Show Me How Cornerstones Videos

These are the same Cornerstones videos that many are accustomed to already, but with a facelift! Not only does the video still step the student through each problem, but additional hints and tips have been added for further guidance as well as interactive on-screen writing. There is a video for each Cornerstone in the book and the videos are also linked to all Cornerstone Exercises within CengageNOWv2.

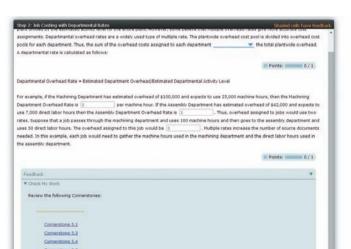

I found that the way the material was presented was more understandable and varied from the way I would present the material (in a classroom environment).

-Jeri Brysch, Lake Superior College

The videos are linked in various locations throughout the CengageNOWv2 platform such as within the Cornerstones exercises, within the author-created Blueprint Problems, and the Study Tools section.

#### Cornerstone Exercise 4-18 (Algorithmic) Sales Needed to Earn Target Income

Head-First Company plans to sell 4,693 bicycle helmets at \$75 each in the coming year. Variable cost is 60% of the sales price; contribution margin is 40% of the sales price. Total fixed cost equals \$49,500 (includes fixed factory overhead and fixed selling and administrative expense).

Video

H

#### Required:

s

.....

 Calculate the sales revenue that Head-First must make to earn operating income of \$81,900. Round your answer to the nearest dollar.

# **Application**

### the Cornerstones Way!

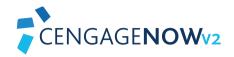

|                      | Physical Flow Schedule                                                                              |       |        |  |
|----------------------|----------------------------------------------------------------------------------------------------|-------|--------|--|
| nits to Ac           | count for:                                                                                          |       |        |  |
|                      | your answer -                                                                                       |       | XXXXXX |  |
| - Select<br>Units In | your answer -<br>BWIP                                                                               |       | XXXXXX |  |
| Units in             | EWIP account for                                                                                    |       | xxxxx  |  |
| nits accor           | inted for:                                                                                          |       |        |  |
| Jnits Cor            | npleted:                                                                                            |       |        |  |
| From:                | - Select your answer -                                                                              | XXXXX |        |  |
| Started              | and completed                                                                                       | xxxxx | XXXXXX |  |
| Jnits in             | - Select your answer - 💌                                                                            |       | XXXXXX |  |
| Total u              | hits accounted for                                                                                  |       | XXXXXX |  |
|                      |                                                                                                    |       |        |  |
|                      | units are the complete units that could have bee                                                    |       |        |  |
|                      | nded for the period under consideration. Prepari<br>f process costing. Equivalent units measure the | -     |        |  |
|                      |                                                                                                    |       |        |  |

### Feedback

Check My Work Feedback in CengageNOWv2 now only reports on what students have actually attempted, which prevents them from "guessing" their way through assignments. Explanation feedback enables students to receive a better understanding of how to troubleshoot their errors and improve their understanding.

### **Blueprint Problems**

Brand NEW Blueprint Problems have been written for this edition by the authors themselves. You can assign these teaching problems to help students understand the fundamental accounting concepts and their associated building blocks-not just memorizing the formulas. Written in a stepped approach, they are designed as an overview of the material, and then allow the student to then apply the concepts.

> It is important for the students to see the application of the concept (in Excel). Practicing with changing variables will help them see the impact of their decision.

> > -Suneel Maheshwari, Marshall University

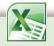

### Blueprint Problems Using Excel

Provide your students with more real-world experience and knowledge of Excel by assigning these NEW author-created teaching problems. Based on the regular Blueprint Problems, these problems have students apply the concepts in Excel using formulas, and are ideal for practicing how to analyze data.

### **Excel Tutorial Videos**

These NEW tutorial videos provide students with the extra help they may need to apply the correct formulas to their spreadsheets, without relying on the instructor to teach them Excel.

| Q, | A                                         | c         | D       |        | . (P)        | 0           |                  | . t.            | 1            | K.           | L           |
|----|-------------------------------------------|-----------|---------|--------|--------------|-------------|------------------|-----------------|--------------|--------------|-------------|
|    | Using Excel Formulas                      |           |         |        |              |             |                  |                 |              |              |             |
|    | Adding has marked                         |           |         |        |              |             |                  |                 |              |              |             |
|    | Adding two numbers:<br>Selling Expenses   | 5 1       | 00]     |        |              |             |                  |                 |              |              |             |
|    | Administrative Expenses                   | 0 5       | 00      |        |              |             |                  |                 |              |              |             |
|    | Total Selling & Administrative Exp.       | +c4+d     | -       | +C4+C  | 5            |             |                  |                 |              |              |             |
|    |                                           | 100       | 3.940   |        | . Rounds a m | imber up, t | o the nearest in | tegar or to the | nearest reul | tigle of sig | inficance.) |
|    |                                           | (6)       |         | Þ      | _            |             |                  | _               |              |              | -           |
|    | Subtracting two numbers:                  | 60        | AA-     | HC.    | 1            |             |                  |                 |              |              |             |
|    |                                           | Mag (D) o | HENV    |        | 1            |             |                  |                 |              |              |             |
|    |                                           | Dep &c    | strest  |        |              |             |                  |                 |              |              |             |
|    | Actual overhead                           |           | -0052   |        |              |             |                  |                 |              |              |             |
|    | Applied overhead<br>Underapplied Overhead | - 80      |         |        | -            |             |                  |                 |              |              |             |
|    | Underappiled Overnead                     |           | OLLMON  |        | 2            |             |                  |                 |              |              |             |
|    |                                           |           | OLUMPIS |        |              |             |                  |                 |              |              |             |
|    | Adding three or more numbers:             | (We) C    | OMEDN   |        |              |             |                  |                 |              |              |             |
|    | Direct materials                          | \$        | 50      |        |              |             |                  |                 |              |              |             |
|    | Direct labor                              |           | 00      |        |              |             |                  |                 |              |              |             |
|    | Variable overhead                         | 1         | 30      |        |              |             |                  |                 |              |              |             |
|    | Fixed overhead                            |           | 20      |        |              |             |                  |                 |              |              |             |
|    | Unit product cost                         | 6         |         | =SUM(C | (18 C21)     |             |                  |                 |              |              |             |
|    |                                           |           |         |        |              |             |                  |                 |              |              |             |
|    |                                           |           |         |        |              |             |                  |                 |              |              |             |
| i  | Subtracting with a negative number        |           | _       |        |              |             |                  |                 |              | _            |             |
| ľ  |                                           |           |         |        |              |             |                  |                 |              |              |             |
| r, | II (1) 0:45/427                           |           |         |        |              |             |                  |                 |              | 0.00         | 0 0         |

Copyright 2016 Cengage Learning. All Rights Reserved. May not be copied, scanned, or duplicated, in whole or in part. Due to electronic rights, some third party content may be suppressed from the eBook and/or eChapter(s).

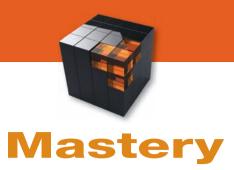

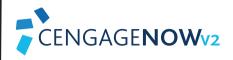

### Apply the accounting foundations

A variety of different visuals are used to demonstrate visually how changes in the variables impact the results.

These types of teaching tools are most helpful for students. They can use them 24/7 even when I am not available to answer their questions.

-Bob Burdette, Salt Lake Community College

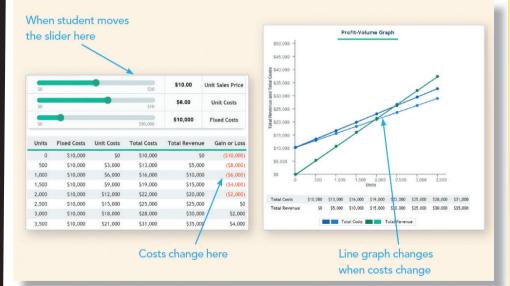

### Analyzing Relationship Problems

Brand NEW to this edition and created by the authors, these problems allow students to manipulate different variables to visually see how interrelationships among core concepts are affected. Various graphs change as students enter different pieces of information to visually illustrate the impact.

I like that students can manipulate it themselves and see how the relationships are affected.

—Jay Cohen, Oakton Community College

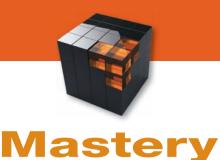

### the Cornerstones Way to elevate thinking

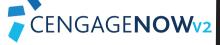

### Analyzing Cornerstones Using Excel

- Research showed that instructors want students to utilize Microsoft Excel in the managerial accounting course. To fulfill instructor needs, we have added more spreadsheet problems that allow students to actually create formulas, not just plug in numbers.
- The data used in each problem is derived from several Cornerstones throughout the chapter. Utilizing the Cornerstones serves as a "checkpoint" to ensure that students are on the right track. If the student's formulas are correct, their Excel spreadsheet will match the Cornerstone data.
- Next, questions are asked within CengageNOWv2 to allow for auto-grading and data analysis. The student will need to make changes to their spreadsheet to answer "what if" questions, allowing you to assess their depth of understanding and analytical skills.

| maintena 1.4                                                                                                    |                                                            |                                                |                                        |                                                                                                    |
|----------------------------------------------------------------------------------------------------|------------------------------------------------------------|------------------------------------------------|----------------------------------------|----------------------------------------------------------------------------------------------------|
|                                                                                                    |                                                            |                                                |                                        | Avd.es                                                                                                    |
| Converting Depar<br>Calculate the Ove<br>to Production                                                          |                                                            |                                                |                                        | The enclose lase of break formative tax reasoned that you perform an analysis. Star your perploted personalised to perform the repeated<br><b>Register</b> , the ordinant to make phages to encode you have entroped in , in some zone, you have word to receiving the explorem encoded in the<br>sprandthead to perform the repeated analysis. Respect to quantize $z \to z$ that Compatibility protom regarding the analysis.                                                                                                    |
| West<br>This step below reamagers o<br>Overhead is not increased<br>differently depending on the<br>Information | or decreased by the meth                                   | od chown, it is just al                        | aling continue<br>bounded to unit      | <ol> <li>De executo sere sour la la serie de dat d'aqueury restre rour han 202021 la 202021, aux part e d'he ensaineet, exemple tre<br/>prévent 10 he 10 mars</li> <li>Unit e the intervent partieur d'aqueurs total 1</li> <li>Unit e the intervent partieur d'aqueurs total 1</li> </ol>                                                                                                    |
| At the beginning of the year, Sorrel Company astanated the following:                                           |                                                            |                                                |                                        | and a second state on the second state of the second state of the |
| Overhead<br>Direct labor bears<br>Machine bears                                                                 | Mackining<br>Elepartment<br>S240,000<br>127,000<br>200,000 | Assembly<br>Department<br>S160,000<br>240,000  | Fond<br>Sciences<br>171,000<br>200,000 | 3. Mind a the amount of new or undersymbol for the Hardwood Department?      3                                                                                                    |
| Scorrel have deviated to use a data for the month of have                                                       | plantwide overfiered cete 1<br>are as follows:             | und on direct labor b                          | ours Arraal                            | L. Inhat is the Assembly Department overhead rate?                                                                                                    |
| Onsthead<br>Disect labor levers<br>Machine levers                                                               | Machining<br>Department<br>ET2,000<br>11,000               | Assessibly<br>Department<br>\$30,750<br>20,000 | Total<br>\$53,250<br>35,000<br>17,000  | 2. Unde is the scenario depthe to assessible Department?                                                                                                    |
| A                                                                                                    |                                                            |                                                |                                        | 4. The executive here need to be an et of effect of a provision in extinated fract devined from detail.000 to 2020.000, using parts of the<br>protectives, common or the insulance to the following: 5. The full time insulancement (Revised Contract Rept) (Revised Rept) (Revised Rept) (Revised Revised Revised Revised Rept) (Revised Rept) (Revised Revised Revise       |
|                                                                                                    |                                                            |                                                |                                        | 2. What is the Overhead Applied to Janu? (2                                                                                                    |

| 55 | Expected units                                                                                         | 120 |
|----|----------------------------------------------------------------------------------------------------|-----|
| 34 |                                                                                                    |     |
|    | Complete the Excel worksheet below by creating formulas                                                |     |
| 35 | that satisfy the associated requirements.                                                              |     |
| 36 |                                                                                                    |     |
| 37 | Requirements:                                                                                          |     |
| 38 |                                                                                                    |     |
| 20 | 1. Calculate a predetermined plantwide rate based on direct<br>labor hours (round to the nearest cent) |     |
| 39 | 2. Calculate the applied overhead for the year for all jobs (round                                     |     |
| 40 | to the nearest dollar)                                                                                 |     |
| 40 | 3. Using the predetermined plantwide overhead rate, calculate                                          |     |
| 41 | the unit cost for Jobs 15 and 16:                                                                      |     |
| 41 | the unit cost for Jobs 15 and 16.                                                                      |     |
| 43 | Job 15, unit cost (round to the nearest cent)                                                          |     |
| 44 | Job 16, unit cost (round to the nearest cent)                                                          | ô   |
| 45 |                                                                                                    |     |
| 46 | 4. Calculate the per unit bid prices for each job:                                                     |     |
| 47 |                                                                                                    |     |
| 48 | Job 15, bid price (round to the nearest cent)                                                          |     |
| 49 | Job 16, bid price (round to the nearest cent)                                                          |     |
| 50 |                                                                                                    |     |
| 51 | 5. Assume both jobs are completed in January but only Job 15 is<br>sold. Calculate the following:      |     |
| 52 |                                                                                                    |     |

### **Blueprint Connections**

Blueprint Connections are scenario-based problems that solidify concepts and demonstrate their interrelationships, as well as promote critical thinking. Blueprint Connections combine multiple topics, allowing students to explore a larger concept more fully, and strengthen analytical skills. Blueprint Connections are assignable and gradable in CengageNOWv2. This will help students to design their personal worksheets based on their own formulas. Thereafter, based on those worksheets and formulas, they can answer various questions related to accounting data.

> —Dr. Aamir Ahmad Salaria, Harris-Stowe State University

Copyright 2016 Cengage Learning, All Rights Reserved. May not be copied, scanned, or duplicated, in whole or in part. Due to electronic rights, some third party content may be suppressed from the eBook and/or eChapter(s). Editorial review has deemed that any suppressed content does not materially affect the overall learning experience. Concase Learning reserves the right to remove additional content at any time if subsequent rights restrictions remain

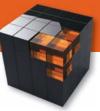

# Elevate Decision Making: Using Excel with CENGAGENOWV2

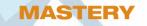

### **Analyzing Cornerstones Using Excel**

Data used in each problem is derived from several Cornerstones throughout the chapter, which students analyze using Excel as a tool. Utilizing the Cornerstones serves as a 'checkpoint' to ensure that students are on the right track.

### **APPLICATION**

### **Excel Templates**

Numerous Excel templates are available to give students a taste of how Excel can be used. Students enter in correct numbers and find totals using simple formulas.

### **Blueprint Problems Using Excel**

Students are tasked with creating their own formulas in a provided spreadsheet, to gain real-world experience using the software. Questions that follow ask students to change data and analyze the information.

### MOTIVATION

### **Excel Tutorial Videos**

Because instructors need to spend time in class reviewing managerial content, there is no time to teach Excel. Simple tutorial videos provide students with the extra help they may need to learn and apply the correct formulas to their spreadsheets.

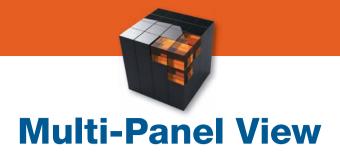

**CengageNOWv2** is available with *Cornerstones of Managerial Accounting*, 6e. With the Multi-Panel View, students can more easily follow along to improve comprehension.

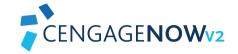

**New Multi-Panel View in CengageNOWv2** enables students to see all the elements of a problem on one screen. With the ability to move and resize forms, financial statements and the information within the problem, students can see all the steps side by side, making it easier to navigate the problem and understand the interrelated pieces of the accounting system.

| - | ng with Predetermined Plantwide Overhead Rates 🕑 Step 2: Job Costing with Departmental Rates                                                                                                    |
|---|----------------------------------------------------------------------------------------------------|
|   | Overhead has thus far been applied using a plantwide overhead rate. A plantwide rate is a single rate calculated using all estimate overhead for a plant divided by the estimated activity level for the entire plant. However, some believe that multiple overhead rates give more accurate cost                                                                                                    |
|   | assignments. Departmental overhead rates are a widely used type of multiple rate. The plantwide overhead cost pool is divided into overhead cost pools for each department. Thus, the sum of the overhead costs assigned to each department the total plantwide overhead. A departmental rate is calculated as follows:                                                                                                    |
|   | Departmental Overhead Rate = Estimated Department Overhead/Estimated Departmental Activ is less than For example, if the Machining Department has estimated overhead of \$100,000 and expects to equals he hours, then the Machining                                                                                                    |
|   | Department Overhead Rate is spectra per machine hour. If the Assembly Department has estimated overhead of \$42,000 and expects to use 7,000 direct labor hours then the Assembly Department Overhead Rate is . Thus, overhead assigned to jobs would use two rates. Suppose that a job passes through the machining department and uses 100 machine hours and then goes to the assembly department and uses 50 direct labor hours. The overhead assigned to this job would be . Multiple rates increase the number of source documents needed. In this example, each job would need to gather the machine hours used in the machining department and the direct labor hours used in the assembly department. |
|   |                                                                                                    |

The Blueprint Problems are a wonderful way for the students to really be 'taught' how to do a problem by giving them guided step by step instruction and examples and the multi-panel view has now just enhanced that overall learning experience for the student. It allows the student to view the concept steps and apply those steps simultaneously, eliminating the scrolling frustration that students used to feel and really allowing them to be guided through a given process.

---Kristen Quinn, professor at Northern Essex Community College

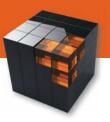

# Blank Sheet of Paper Experience

Many students perform well on homework but struggle when it comes to exams. CengageNOWv2 was built with you and your students in mind. Instructors want students to work problems in homework that are less leading and discourages over-reliance on the system. Students must problem-solve on their own – just as they would taking a test on a blank sheet of paper.

The **Blank Sheet of Paper Experience** was created in CengageNOWv2 to combat these problems.

|         |             |               | PAC   | E 1 PAGE | 2  |
|---------|-------------|---------------|-------|----------|----|
|         | JOUR        | INAL          |       |          |    |
| DATE    | DESCRIPTION | POST.<br>REF. | DEBIT | CREDIT   |    |
| Jul. 23 | rent exp    |               |       |          | 1  |
|         |             |               |       |          | 2  |
|         |             |               |       |          | 3  |
|         |             |               |       |          | 4  |
|         |             |               |       |          | \$ |
|         |             |               |       |          | 6  |
|         |             |               |       |          | 7  |

- CengageNOWv2 eliminates the use of drop-down menus and smart entry in journals, ledgers, financial statements and many other accounting forms. Students must refer to the Chart of Accounts and decide for themselves what type of account is impacted.
- Because the format of the statement or form is blank, and not pre-populated with drop-down menus, it does not give away the number of transactions (rows) that are needed to completed the assignment item.
- Check My Work feedback in CengageNOWv2 only reports on what students have actually attempted, preventing students from "guessing" their way through the assignment.
- Sophisticated grading within the Blank Sheet of Paper Experience allows more control over student mistakes and has a weighted grading system. Students aren't penalized for order of entry differences.
- Students often complete homework at odd times. And when they struggle with homework, they want help right when they need it. New Adaptive Feedback within the Blank Sheet of Paper Experience responds to students based upon their unique answers and alerts them to the type of error that they have made without giving away the answer.

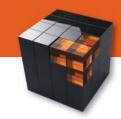

# **Adaptive Study Plan and Start-Up Center**

Students don't want to waste time going over concepts they already know! With the new Adaptive Study Plan they can focus on learning the topics that they struggle with the most!

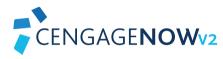

New Adaptive Study Plan in CengageNOWv2 is an assignable/gradable CENGAGENOWv2 study center that adapts to each student's unique needs and provides a remediation pathway to keep students progressing.

Motivate students by reshaping their misconceptions about the introductory accounting course.

### CengageNOWv2 Start-Up Center

- Students are often surprised by both the approach to learning accounting and the necessary amount of time they need to spend outside of class working through homework assignments. The CengageNOWv2 Start-Up Center will help them identify what they need to do and where they need to focus in order to be successful with a variety of brand new resources.
- NEW Student Advice video messages feature real introductory accounting students giving guidance to students who are just starting the course about what it takes to be successful in introductory accounting.
- NEW Success Strategies Tip Sheet is designed to be a guick reference in the textbook for key tips regarding how to be successful in the course.
- Get your students up to speed on necessary math skills with NEW Math Review Assignments designed to allow students to practice basic math concepts, including:
  - o Whole number operations
  - o Decimal operations and rounding
  - o Percentage operations and conversion
  - o Fraction operations
  - o Converting numbers expressed in one form to a different form
  - o Positive and negative numbers, ratios, and averages
- NEW How to Use CengageNOWv2 module allows students to focus on learning accounting, not on a particular software system. Quickly familiarize your students with CengageNOWv2 and direct them to all of its built-in student resources.

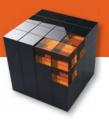

# Improve Exam Performance with CENGAGENOWV2

**Refreshed Design:** This refreshed look will help you and your students focus easily and quickly on what is important, while maintaining the same functionality that CengageNOWv2 users know and love.

**Integration with Popular Learning Management Systems:** Single login, deep linking, and grade return! (Check with your Learning Consultant for more details!)

**Upload Files Capability:** You can now upload files in CengageNOWv2 for student use – including videos, Excel files, Word files, and more.

**Email Instructor Feature:** Students can now send you an image of the exact question they are working on directly through CengageNOWv2 and ask specific questions about where they are stuck.

**Better Date Management:** When modifying assignment due dates for a whole course, the system will now automatically adjust due dates based on a new start date, making it easier to reuse a course from one term to the next or adjust for snow days, etc.

**New Student Registration Process:** When you create a course, a URL will be generated that will automatically take students right into the instructor's course without them having to enter the course key!

**Streamlined Assignment Creation Process:** A simplified and streamlined Assignment Creation process allows instructors to quickly set up and manage assignments from a single page!

**New Report Options:** New reporting options allow you to get better reports on your students' progress.

### More NEW features:

- Drop Lowest Score Options
- Student Calculator
- Ability to Hide Public Folders
- Total Course Points View

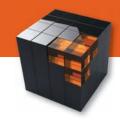

# Get there with Cornerstones

### The Cornerstones approach focuses on three core needs:

### **BUILDING A STRONG FOUNDATION**

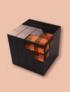

Students simply cannot move forward in this course until they have built and practiced the foundational aspects of accounting. With *Cornerstones*, students learn the foundations of managerial accounting FASTER, so that they can easily transition into applying and analyzing business information in a conceptual manner.

### **ANALYZING RELATIONSHIPS**

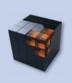

Students also need to be able to analyze and interpret the interrelationships between the numbers and how they affect one another in order to make sound business decisions. Because accounting is an interrelated accounting system, *Cornerstones* incorporates digital technology to allow students to visually see end results.

### **DECISION MAKING**

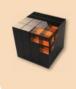

*Cornerstones* has a plethora of tools to give students practice in decision making. Armed with the foundational knowledge and interrelationship understanding, students should now feel comfortable analyzing the data in order to make sound business decisions.

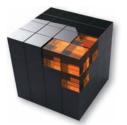

## **NEW TO THIS EDITION**

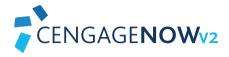

- **Blueprint Problems:** These are new to CengageNOWv2 for this edition and are author-written specifically for this text. These are teaching-type problems that are also based on the Cornerstones from within the chapter. Each chapter contains 2-4 Blueprint Problems and were written to help students understand the fundamental accounting concepts and their associated building blocks—not just memorizing the formulas. They are written in a stepped format from an overview to applying the concepts.
- Analyzing Relationship Problems: Created by the authors, these problems are also new to CengageNOWv2 and are designed to enhance critical thinking skills. Students can manipulate different variables to visually see how interrelationships among core concepts are affected. Different types of graphs are used and change when variables are changed to visually show the impact.
- Blueprint Problems Using Excel: These are also new to CengageNOWv2 for this edition and are designed as an alternative to the Blueprint Problems as a way to incorporate Microsoft Excel in greater detail. Students build their own spreadsheets and create their own formulas,

rather than simply applying numbers into a template. The unique Blueprint format starts as a conceptual overview, followed by applying the chapter concepts using Excel.

- Show Me How Cornerstone Videos: These are revised and updated Cornerstone videos with clear examples. Additional hints and tips have been added to guide students through each Cornerstone problem.
- Analyzing Cornerstones Using Excel: New to the 6th edition are spreadsheet problems that allow students to actually create formulas, and not just plug numbers into a template. Data used in each problem is derived from several Cornerstones throughout the chapter. Utilizing the Cornerstones serves as a "checkpoint" to ensure that students are on the right track. Students will need to make changes to their spreadsheet and then answer "what if" type questions within CengageNOWv2 to allow for auto-graded data analysis.
- **Excel Tutorial Videos:** Simple Excel tutorial videos provide students with the extra help they may need to apply the correct formulas necessary for all Excel problems.

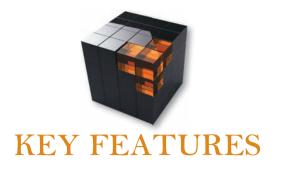

- **Conceptual Material in End-of-Chapter:** These questions, which are identified as Conceptual Connections in the end-of-chapter materials, ask students to go beyond the calculations to articulate the conceptual context behind the work they've just completed and how that information may impact a company's decision making.
- Excel Spreadsheet Templates: To give students practice using Microsoft Excel to complete their homework, we have provided additional templates to allow for an introductory Excel learning experience.
- **Concept Q&As:** Located throughout the text, the Concept Q&As challenge students to use higher-level reasoning skills, go beyond the procedures, and understand the larger business implications.
- Experience Accounting Videos: These videos show students how progressive companies such as Cold Stone Creamery, The Second City, and Hard Rock Cafe in corporate managerial accounting to fuel better business performance. These companies are also featured in the chapter-opening vignettes.
- Here's the Real Kicker: This feature's the real-world car stereo company, Kicker, and provides continuing case examples with valuable insider information.
- You Decide: Each chapter includes a variety of You Decide features that put students into an active, decision-making role as the accountant or manager for a particular company. This enables them to move beyond learning basic concepts in order to analyze business situations and discover how accounting information informs key decisions.

# CENGAGE**NOW**v2

- Author-Revised Check My Work Feedback: Cengage-NOWv2 helps students progress farther outside the classroom and keeps them from getting stuck in their studies by providing them with meaningful, guidance and tips as they work through your homework assignment. Feedback has been fully revised by the author team and are consistent with material presented in the text.
- **Post-Submission Feedback:** Also available in CengageNOWv2 is the ability to show the full solution in addition to newly added source calculations to enhance the learning process. Now students can see where they may have gone wrong so that they can correct their work through further practice.
- Animated Activities: Animated Activities in CengageNOWv2 are the perfect pre-lecture assignment to expose students to concepts before class! These cartoon-like illustrations visually guide students through selected core topics using a realistic company example to illustrate how the concepts relate to the everyday activities of a business. Animated Activities are assignable or available for self-study and review.
- **Blueprint Connections:** These are scenario based teaching problems that solidify concepts and demonstrate their interrelationships, as well as promote critical thinking. Blueprint Connections combine multiple topics, allowing students to explore a larger concept more fully.

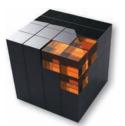

## SUPERIOR SUPPLEMENTS

### **Solutions Manual**

Author-written and carefully verified multiple times to ensure accuracy and consistency with the text, the Solutions Manual contains answers to all Discussion Questions, Multiple-Choice Questions, Cornerstone Exercises, Exercises, Problems, and Cases that appear in the text. These solutions help you easily plan, assign, and efficiently grade assignments. All solutions are given in simplified Excel spreadsheets and also are available in PDF format. The Solutions Manual is available electronically for instructors only on the password-protected portion of the text's website at http://login.cengage.com.

### **Test Bank**

The Test Bank has been revised and verified to ensure accuracy and is available in both Microsoft Word and Cengage Learning Testing Powered by Cognero. It includes questions clearly identified by topic, learning objectives, level of difficulty, Time estimate, Bloom's Taxonomy, AICPA, ACBSP, IMA, and other business program standards to allow greater guidance in developing assessments and evaluating student progress. The Test Bank is available electronically for instructors only on the password-protected portion of the text's website at **http://login.cengage.com**. Cognero is accessible on the SSO dashboard, NOT on the text website.

### PowerPoint<sup>®</sup> Lecture Slides

The PowerPoint<sup>®</sup> slides allow for ease in preparing and presenting lectures to encourage lively classroom discussions. All Cornerstones within each chapter appear in the slides. The slides are available for instructors on the password-protected portion of the text's website at **http://login.cengage.com**.

### **Spreadsheet Templates and Solutions**

All spreadsheet problems and solutions, identified by a spreadsheet icon in the text, are available for instructors only on the password-protected portion of the text's website at **http://login.cengage.com**. All spreadsheet template files are available for students at **www.cengagebrain.com**.

### Instructor's Manual

Simplify class preparation with the Instructor's Manual designed to help you quickly identify content and assignments to suit your course needs. Within the manual are the learning objectives for each chapter, the chapter outline, in-class applications and instructional information for using the Experience Accounting videos complete with follow-up exercises. The Instructor's Manual is available in Word and posted to the password-protected portion of the text's website at http://login.cengage.com.

# Free Study Tools for Students online at CengageBrain.com

This robust product website provides immediate access to a rich array of interactive learning resources for students that include flashcards, chapter-by-chapter online quizzes, sample final exam, crossword puzzles, PowerPoint<sup>®</sup> student slides, and the Cornerstones Videos. Students should go to **www.cengagebrain.com**. At the CengageBrain.com homepage, search by the author, title, or ISBN of the text at the top of the page. CengageBrain.com will lead students to the product page to access the free study resources.

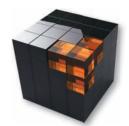

### **ACKNOWLEDGMENTS AND THANKS**

Thank you to the following instructors who provided valuable comments that helped to enhance the revision of the 6th edition of *Cornerstones of Managerial Accounting*:

Margaret Andersen, North Dakota State University Connie Belden, Butler Community College Timothy B. Biggart, Berry College John F. Bongorno, Cuyahoga Community College Ann K. Brooks, University of New Mexico Bob Burdette, Salt Lake Community College Tongyu Cao, University College Cork Yu Chen, Texas A&M International University Bea Chiang, The College of New Jersey Megan Cook, Arkansas State University Patricia A. Doherty, Boston University School of Management Michael Dole, Marguette University Rafik Elias, California State University, Los Angeles Nancy J. Emerson, North Dakota State University Diane Eure, *Texas State University* Robert Foster, California State University-Northridge Thomas Francl, National University Dennis Gever, University of California, Berkelev Kelvin Hoong, National University Sharon Huxley, Post University Iris Jenkel, St. Norbert College Brian Joy, Henderson Community College Mehmet Kocakulah, University of Southern Indiana Linda Kuechler, Daemen College Stephen Kuselias, University of Massachusetts-Amherst Bruce Leung, City College of San Francisco

Robert Lin, California State University, East Bay Suneel Maheshwari, Marshall University Jason W. Matthews, The University of Georgia Susan Minke, Indiana Purdue at Fort Wayne Susan Murray, Southern Illinois University Edwardsville Mary Beth Nelson, North Shore Community College Kathleen Nesper, University at Buffalo John Plouffe, Eastern Washington University Sharon Polansky, Texas A&M University-Corpus Christi Kristen Quinn, Northern Essex Community College Stanton Reed, Valencia College Lawrence A. Roman, Cuyahoga Community College Kirsten M. Rosacker, University of Wisconsin-LaCrosse Robert W. Rutledge, Texas State University Dr. Aamir Salaria, Harris-Stowe State University Ottalee Schiffel, Valparaiso University Dr. Hugh Van Seaton, Jacksonville University Mehdi Sheikholeslami, Bemidji State University Gregory Sinclair, San Francisco State University Ercan Sinmaz, Houston Community College Mohsen Souissi, Fayetteville State University Diane Stark, Phoenix College Debra Stone, Eastern New Mexico University James Sundberg, Eastern Michigan University Karen Tabak, Marvville University Jill Zuber, North Dakota State University

A special thanks to the following instructors who assisted with verification:

| Connie Belden, Butler Community College              |
|------------------------------------------------------|
| Marci L. Butterfield, University of Utah             |
| Erin Dischler, Milwaukee Area Technical College      |
| Claudia Bienias Gilbertson, North Hennepin Community |
| College                                              |

Donna M. McGovern, Golden West College and El Camino College
Constance Rodriguez, SUNY Empire State College
Gregory Sweet, California State University, Fullerton

We would also like to thank the following instructors for their attendance and participation at a Cengage Learning focus group during the AAA conference:

Cynthia E. Bolt, *The Citadel School of Business* Dr. Roberta J. Cable, *Pace University* Thomas K. Y. Kam, *Hawaii Pacific University* Ann Galligan Kelley, *Providence College* Christine H. Kloezeman, *Glendale Community College*  Lois S. Mahoney, PhD, CPA, CMA, Eastern Michigan University
Makila Major, University of Memphis
Joseph M. Manzo, Lehigh University
Rama Ramamurthy, Georgetown University

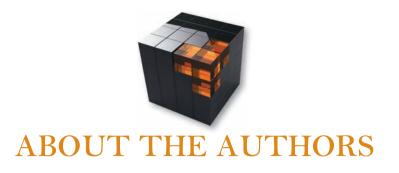

Dr. Maryanne M. Mowen

**n** is Associate Professor Emerita of Accounting at Oklahoma State University. She currently teaches online classes in cost and management accounting for Oklahoma State University. She received her Ph.D. from Arizona State University. She brings an interdisciplinary perspective to teaching and writing in cost and management accounting, with degrees in history and economics. She has taught classes in ethics and the impact of the Sarbanes-Oxley Act on accountants. Her scholarly research is in the areas of management accounting, behavioral decision theory, and compliance with the Sarbanes-Oxley Act. She has published articles in journals such as *Decision Science*, *The Journal of Economics and Psychology*, and *The Journal of Management Accounting Research*. Dr. Mowen has served as a consultant to mid-sized and Fortune 100 companies and works with corporate controllers on management accounting issues. She is a member of the Northern New Mexico chapter of SCORE and serves as a counselor, assisting small and start-up businesses. Outside the classroom, she enjoys hiking, traveling, reading mysteries, and working crossword puzzles.

- **Dr. Don R. Hansen** is Professor Emeritus of Oklahoma State University. He received his Ph.D. from the University of Arizona in 1977. He has an undergraduate degree in mathematics from Brigham Young University. He has published articles in both accounting and engineering journals including *The Accounting Review*, *The Journal of Management Accounting Research, Accounting Organizations and Society, Accounting Horizons*, and *IIE Transactions*. He has served on the editorial board of The Accounting Review. His outside interests include family, church activities, reading, movies, and watching sports.
- **Dr. Dan L. Heitger** is the Deloitte Professor of Accounting and Co-Director of the Center for Business Excellence at Miami University. He received his Ph.D. from Michigan State University and his undergraduate degree in accounting from Indiana University. He actively works with executives and students of all levels in developing and teaching courses in managerial accounting, business sustainability, risk management, stakeholder management, governance, and business reporting. He co-founded an organization that provides executive education for large international organizations. His interactions with business professionals, through executive education and the Center, allow him to bring a current and real-world perspective to his writing. His published research focuses on managerial accounting and risk management issues and has appeared in *Harvard Business Review, Behavioral Research in Accounting, Accounting Horizons, Issues in Accounting Education, Journal of Accountancy*, and *Management Accounting Quarterly*. His outside interests include hiking with his family in the National Park system.

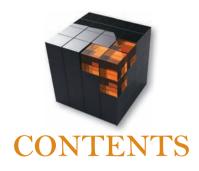

### CHAPTER 1

| Introduction to Managerial Accounting                                                                   | 2       |
|----------------------------------------------------------------------------------------------------|---------|
| The Meaning of Managerial Accounting                                                                    | 4       |
| Information Needs of Managers and Other Users                                                           | 4       |
| Planning                                                                                                | 4       |
| Controlling                                                                                             | 5       |
| Decision Making                                                                                         | 5       |
| Financial Accounting and Managerial Accounting                                                          | 6       |
| Financial Accounting                                                                                    | 6       |
| Managerial Accounting                                                                                   | 7       |
| Comparison of Financial and Managerial Accounting<br>Exhibit 1.1 Comparison of Financial and Managerial | 7<br>7  |
| Accounting                                                                                              |         |
| Current Focus of Managerial Accounting                                                                  | 8       |
| New Methods of Costing Products and Services                                                            | 8       |
| Customer Orientation                                                                                    | 8       |
| Exhibit 1.2 The Value Chain                                                                             | 9<br>10 |
| Cross-Functional Perspective<br>Total Quality Management                                                | 10      |
| Time as a Competitive Element                                                                           | 11      |
| Efficiency                                                                                              | 11      |
| The Role of the Managerial Accountant                                                                   | 12      |
| Exhibit 1.3 Kicker Inc. Organizational Chart                                                            | 13      |
| Managerial Accounting and Ethical Conduct                                                               | 14      |
| Ethical Behavior                                                                                        | 14      |
| Company Codes of Ethical Conduct                                                                        | 15      |
| Standards of Ethical Conduct for Managerial Accountants                                                 | 15      |
| Certification                                                                                           | 16      |
| Exhibit 1.4 Statement of Ethical Professional Practice                                                  | 17      |
| The Certified Management Accountant                                                                     | 18      |
| The Certified Public Accountant                                                                         | 18      |
| The Certified Internal Auditor                                                                          | 18      |
| CHAPTER 2                                                                                               |         |
| Basic Managerial Accounting Concepts                                                                    | 26      |

| 28 |
|----|
| 28 |
| 28 |
| 29 |
| 30 |
| 31 |
| 32 |
| 33 |
|    |

| Determining Product Cost                                 | 33 |
|----------------------------------------------------------|----|
| Exhibit 2.2 Product Costs Include Direct Materials,      |    |
| Direct Labor, and Overhead                               | 34 |
| Cornerstone 2.1 Calculating Product Cost in Total        |    |
| and Per Unit                                             | 35 |
| Cornerstone 2.2 Calculating Prime Cost and Conversion    |    |
| Cost in Total and Per Unit                               | 36 |
| Exhibit 2.3 The Impact of Product versus Period Costs    |    |
| on the Financial Statements                              | 37 |
| Preparing Income Statements                              | 38 |
| Cost of Goods Manufactured                               | 38 |
| Cornerstone 2.3 Calculating the Direct Materials Used in |    |
| Production                                               | 39 |
| Cornerstone 2.4 Calculating Cost of Goods Manufactured   | 40 |
| Cost of Goods Sold                                       | 40 |
| Cornerstone 2.5 Calculating Cost of Goods Sold           | 41 |
| Exhibit 2.4 Relationship between the Flow of Costs,      |    |
| Inventories, and Cost of Goods Sold                      | 42 |
| Income Statement: Manufacturing Firm                     | 42 |
| Cornerstone 2.6 Preparing an Income Statement for a      |    |
| Manufacturing Firm                                       | 42 |
| Cornerstone 2.7 Calculating the Percentage of Sales      |    |
| Revenue for Each Line on the Income Statement            | 44 |
| Income Statement: Service Firm                           | 45 |
| Cornerstone 2.8 Preparing an Income Statement for        |    |
| a Service Organization                                   | 45 |
|                                                          |    |

### CHAPTER 3

| Cost Behavior                                          | 66 |
|--------------------------------------------------------|----|
| Basics of Cost Behavior                                | 68 |
| Measures of Output and the Relevant Range              | 68 |
| Fixed Costs                                            | 70 |
| Exhibit 3.1 Colley Computers Fixed Cost of Supervision | 71 |
| Variable Costs                                         | 72 |
| Exhibit 3.2 Colley Computers Variable Cost of DVD-RO   | Μ  |
| Drives                                                 | 73 |
| The Reasonableness of Straight-Line Cost Relationships | 73 |
| Exhibit 3.3 Semi-Variable Cost                         | 73 |
| Mixed Costs and Step Costs                             | 74 |
| Mixed Costs                                            | 74 |
| Exhibit 3.4 Mixed Cost Behavior                        | 75 |
| Step Cost Behavior                                     | 75 |
| Exhibit 3.5 Step Costs: Narrow Steps and Wide Steps    | 75 |
| Accounting Records and Need for Cost Separation        | 76 |
| Methods for Separating Mixed Costs into Fixed and      |    |
| Variable Components                                    | 76 |
| Cornerstone 3.1 Creating and Using a Cost Formula      | 77 |

| The High-Low Method                                      | 78 |
|----------------------------------------------------------|----|
| Cornerstone 3.2 Using the High-Low Method to Calculate   |    |
| Fixed Cost and the Variable Rate and to Construct        |    |
| a Cost Formula                                           | 79 |
| Cornerstone 3.3 Using the High-Low Method to Calculate   |    |
| Predicted Total Variable Cost and Total Cost for         |    |
| Budgeted Output                                          | 80 |
| Cornerstone 3.4 Using the High-Low Method to Calculate   |    |
| Predicted Total Variable Cost and Total Cost for         |    |
| a Time Period that Differs from the Data Period          | 81 |
| Scattergraph Method                                      | 83 |
| Exhibit 3.6 Anderson Company's Materials Handling Cost   | 83 |
| Exhibit 3.7 Scattergraphs with Nonlinear Cost            | 84 |
| The Method of Least Squares                              | 85 |
| Exhibit 3.8 Line Deviations                              | 85 |
| Exhibit 3.9 A Portion of the Summary Output from Excel   |    |
| for Anderson Company                                     | 86 |
| Cornerstone 3.5 Using the Regression Method to Calculate | е  |
| Fixed Cost and the Variable Rate and to Construct        |    |
| a Cost Formula and to Determine Budgeted Cost            | 86 |
| Comparison of Methods                                    | 87 |
| Exhibit 3.10 Overview of Methods for Separating Mixed    |    |
| Costs into Fixed and Variable Components                 | 88 |
| Managerial Judgment                                      | 88 |
| Appendix 3A: Using the Regression Programs               | 90 |
|                                                          |    |
| Exhibit 3.11 Spreadsheet Data for Anderson Company       | 90 |
| Exhibit 3.12 Regression Output for Anderson Company      | 91 |
| Goodness of Fit                                          | 92 |

### **Cost-Volume-Profit Analysis: A Managerial Planning Tool**

| Break-Even Point in Units and in Sales Dollars            | 118 |
|-----------------------------------------------------------|-----|
| Using Operating Income in Cost-Volume-Profit Analysis     | 118 |
| Exhibit 4.1 The Contribution Margin Income Statement      | 119 |
| Cornerstone 4.1 Preparing a Contribution Margin Income    |     |
| Statement                                                 | 119 |
| Break-Even Point in Units                                 | 120 |
| Cornerstone 4.2 Calculating the Break-Even Point in Units | 121 |
| Exhibit 4.2 Contribution Margin and Fixed Cost at         |     |
| Breakeven for Whittier Company                            | 122 |
| Break-Even Point in Sales Dollars                         | 122 |
| Cornerstone 4.3 Calculating the Variable Cost Ratio       |     |
| and the Contribution Margin Ratio                         | 124 |
| Cornerstone 4.4 Calculating the Break-Even Point          |     |
| in Sales Dollars                                          | 125 |
| Units and Sales Dollars Needed to Achieve a Target        |     |
| Income                                                    | 126 |
| Units to Be Sold to Achieve a Target Income               | 127 |
| Cornerstone 4.5 Calculating the Number of Units to Be     |     |
| Sold to Earn a Target Operating Income                    | 127 |
| Sales Revenue to Achieve a Target Income                  | 129 |
| Cornerstone 4.6 Calculating Sales Needed to Earn          |     |
| a Target Operating Income                                 | 129 |
| Graphs of Cost-Volume-Profit Relationships                | 130 |
| The Profit-Volume Graph                                   | 130 |
| Exhibit 4.3 Profit-Volume Graph                           | 131 |
| The Cost-Volume-Profit Graph                              | 131 |
| Exhibit 4.4 Cost-Volume-Profit Graph                      | 132 |
| Assumptions of Cost-Volume-Profit Analysis                | 133 |

| Illustrating Relationships Among CVP Variables         | 133 |
|--------------------------------------------------------|-----|
| Exhibit 4.5 Cost-Volume-Profit Relationships           | 134 |
| Multiple-Product Analysis                              | 135 |
| Break-Even Point in Units                              | 136 |
| Cornerstone 4.7 Calculating the Break-Even Units for a |     |
| Multiple-Product Firm                                  | 137 |
| Break-Even Point in Sales Dollars                      | 139 |
| Cornerstone 4.8 Calculating the Break-Even Sales       |     |
| Dollars for a Multiple-Product Firm                    | 139 |
| Cost-Volume-Profit Analysis and Risk and Uncertainty   | 141 |
| Exhibit 4.6 Summary of the Effects of Alternative 1    | 142 |
| Exhibit 4.7 Summary of the Effects of Alternative 2    | 142 |
| Exhibit 4.8 Summary of the Effects of Alternative 3    | 143 |
| Introducing Risk and Uncertainty                       | 143 |
| Exhibit 4.9 The Margin of Safety Illustrated           | 144 |
| Cornerstone 4.9 Computing the Margin of Safety         | 144 |
| Cornerstone 4.10 Computing the Degree of               |     |
| Operating Leverage                                     | 145 |
| Cornerstone 4.11 Calculating the Impact of Increased   |     |
| Sales on Operating Income Using the Degree of          |     |
| Operating Leverage                                     | 147 |
| Exhibit 4.10 Differences between a Manual and an       |     |
| Automated System                                       | 148 |
| Sensitivity Analysis and Cost-Volume-Profit            | 148 |
| MAKING THE CONNECTION: INTEGRATIVE                     |     |
| EXERCISE (CHAPTERS 1-4)                                | 170 |
| CHAPTER 5                                              |     |

| CHAPTER 5                                                                                            |     |
|----------------------------------------------------------------------------------------------------|-----|
| Job-Order Costing                                                                                    | 172 |
| Characteristics of the Job-Order Environment                                                         | 174 |
| Job-Order Production and Costing                                                                     | 174 |
| Process Production and Costing                                                                       | 175 |
| Production Costs in Job-Order Costing                                                                | 175 |
| Normal Costing and Overhead Application                                                              | 175 |
| Exhibit 5.1 Comparison of Job-Order and Process Costing                                              | 175 |
| Actual Costing versus Normal Costing                                                                 | 176 |
| Importance of Unit Costs to Manufacturing Firms                                                      | 176 |
| Importance of Unit Costs to Service Firms                                                            | 177 |
| Normal Costing and Estimating Overhead                                                               | 177 |
| Cornerstone 5.1 Calculating the Predetermined                                                        |     |
| Overhead Rate and Applying Overhead to Production                                                    | 178 |
| Exhibit 5.2 Actual and Applied Overhead                                                              | 180 |
| Cornerstone 5.2 Reconciling Actual Overhead with                                                     | 100 |
| Applied Overhead                                                                                     | 180 |
| Departmental Overhead Rates                                                                          | 181 |
| Cornerstone 5.3 Calculating Predetermined Departmental                                               |     |
| Overhead Rates and Applying Overhead to Production                                                   | 181 |
| Cornerstone 5.4 Converting Departmental Data to<br>Plantwide Data to Calculate the Overhead Rate and |     |
| Apply Overhead to Production                                                                         | 183 |
| Unit Costs in the Job-Order System                                                                   | 185 |
| 2                                                                                                    | 184 |
| Keeping Track of Job Costs with Source Documents                                                     |     |
| Job-Order Cost Sheet                                                                                 | 184 |
| Exhibit 5.3 Job-Order Cost Sheet                                                                     | 185 |
| Materials Requisitions                                                                               | 185 |
| Exhibit 5.4 Materials Requisition Form                                                               | 186 |
| Time Tickets                                                                                         | 186 |
| Exhibit 5.5 Time Ticket                                                                              | 186 |
| The Flow of Costs through the Accounts                                                               | 187 |

Copyright 2016 Cengage Learning. All Rights Reserved. May not be copied, scanned, or duplicated, in whole or in part. Due to electronic rights, some third party content may be suppressed from the eBook and/or eChapter(s). Editorial review has deemed that any suppressed content does not materially affect the overall learning experience. Cengage Learning reserves the right to remove additional content at any time if subsequent rights restrictions require it.

116

| Accounting for Materials                                                                                                    | 187                                                  |
|----------------------------------------------------------------------------------------------------|------------------------------------------------------|
| Exhibit 5.6 Flow of Costs through the Accounts of a                                                                                                    |                                                      |
| Job-Order Costing Firm                                                                                                    | 188                                                  |
| Exhibit 5.7 Summary of Materials Cost Flows                                                                                                    | 188                                                  |
| Accounting for Direct Labor Cost                                                                                                    | 189                                                  |
| Exhibit 5.8 Summary of Direct Labor Cost Flows                                                                                                    | 189                                                  |
| Accounting for Overhead                                                                                                    | 189                                                  |
| Accounting for Actual Overhead Costs                                                                                                    | 190                                                  |
| Accounting for Finished Goods                                                                                                    | 190                                                  |
| Exhibit 5.9 Summary of Overhead Cost Flows                                                                                                    | 191                                                  |
| Exhibit 5.10 Summary of Cost Flows from Work in                                                                                                    |                                                      |
| Process to Finished Goods                                                                                                    | 191                                                  |
| Exhibit 5.11 Schedule of Cost of Goods Manufactured                                                                                                    | 192                                                  |
| Accounting for Cost of Goods Sold                                                                                                    | 192                                                  |
| Exhibit 5.12 Statement of Cost of Goods Sold                                                                                                    | 193                                                  |
| Cornerstone 5.5 Preparing Brief Job-Order Cost Sheets                                                                                                    | 194                                                  |
| Accounting for Nonmanufacturing Costs                                                                                                    | 195                                                  |
| Exhibit 5.13 Income Statement                                                                                                    | 196                                                  |
|                                                                                                    |                                                      |
| Appendix 5A: Journal Entries Associated with                                                                                                    |                                                      |
| Appendix 5A: Journal Entries Associated with Job-Order Costing                                                                                                    | 196                                                  |
|                                                                                                    | <b>196</b><br><i>198</i>                             |
| Job-Order Costing                                                                                                    |                                                      |
| Job-Order Costing<br>Exhibit 5.14 Posting of Journal Entries to the Accounts<br>Appendix 5B: Support Department Cost Allocation                                                                                                    | 198                                                  |
| Job-Order Costing<br>Exhibit 5.14 Posting of Journal Entries to the Accounts<br>Appendix 5B: Support Department Cost Allocation<br>Types of Departments                                                                                                    | 198<br><b>198</b>                                    |
| Job-Order Costing<br>Exhibit 5.14 Posting of Journal Entries to the Accounts<br>Appendix 5B: Support Department Cost Allocation<br>Types of Departments<br>Exhibit 5.15 Steps for Determining Product Costs                                                                                                    | 198<br><b>198</b>                                    |
| Job-Order Costing<br>Exhibit 5.14 Posting of Journal Entries to the Accounts<br>Appendix 5B: Support Department Cost Allocation<br>Types of Departments<br>Exhibit 5.15 Steps for Determining Product Costs<br>by Using Predetermined Departmental Overhead Rates                                                                                                    | 198<br><b>198</b><br>198                             |
| Job-Order Costing<br>Exhibit 5.14 Posting of Journal Entries to the Accounts<br>Appendix 5B: Support Department Cost Allocation<br>Types of Departments<br>Exhibit 5.15 Steps for Determining Product Costs<br>by Using Predetermined Departmental Overhead Rates<br>Methods of Support Department Cost Allocation                                                                                                    | 198<br><b>198</b><br>198<br>199                      |
| Job-Order Costing<br>Exhibit 5.14 Posting of Journal Entries to the Accounts<br>Appendix 5B: Support Department Cost Allocation<br>Types of Departments<br>Exhibit 5.15 Steps for Determining Product Costs<br>by Using Predetermined Departmental Overhead Rates<br>Methods of Support Department Cost Allocation<br>Exhibit 5.16 Illustration of the Direct Method                                                                                                    | 198<br>198<br>198<br>199<br>199                      |
| Job-Order Costing<br>Exhibit 5.14 Posting of Journal Entries to the Accounts<br>Appendix 5B: Support Department Cost Allocation<br>Types of Departments<br>Exhibit 5.15 Steps for Determining Product Costs<br>by Using Predetermined Departmental Overhead Rates<br>Methods of Support Department Cost Allocation<br>Exhibit 5.16 Illustration of the Direct Method<br>Cornerstone 5.6 Assigning Support Department Costs by                                                                                                    | 198<br>198<br>198<br>199<br>199                      |
| Job-Order Costing<br>Exhibit 5.14 Posting of Journal Entries to the Accounts<br>Appendix 5B: Support Department Cost Allocation<br>Types of Departments<br>Exhibit 5.15 Steps for Determining Product Costs<br>by Using Predetermined Departmental Overhead Rates<br>Methods of Support Department Cost Allocation<br>Exhibit 5.16 Illustration of the Direct Method<br>Cornerstone 5.6 Assigning Support Department Costs by<br>Using the Direct Method                                                                                                    | 198<br>198<br>198<br>199<br>199<br>200               |
| Job-Order Costing<br>Exhibit 5.14 Posting of Journal Entries to the Accounts<br>Appendix 5B: Support Department Cost Allocation<br>Types of Departments<br>Exhibit 5.15 Steps for Determining Product Costs<br>by Using Predetermined Departmental Overhead Rates<br>Methods of Support Department Cost Allocation<br>Exhibit 5.16 Illustration of the Direct Method<br>Cornerstone 5.6 Assigning Support Department Costs by<br>Using the Direct Method<br>Exhibit 5.17 Illustration of the Sequential Method                                                          | 198<br>198<br>198<br>199<br>199<br>200<br>200        |
| Job-Order Costing<br>Exhibit 5.14 Posting of Journal Entries to the Accounts<br>Appendix 5B: Support Department Cost Allocation<br>Types of Departments<br>Exhibit 5.15 Steps for Determining Product Costs<br>by Using Predetermined Departmental Overhead Rates<br>Methods of Support Department Cost Allocation<br>Exhibit 5.16 Illustration of the Direct Method<br>Cornerstone 5.6 Assigning Support Department Costs by<br>Using the Direct Method                                                                                                    | 198<br>198<br>198<br>198<br>199<br>199<br>200<br>200 |
| Job-Order Costing<br>Exhibit 5.14 Posting of Journal Entries to the Accounts<br>Appendix 5B: Support Department Cost Allocation<br>Types of Departments<br>Exhibit 5.15 Steps for Determining Product Costs<br>by Using Predetermined Departmental Overhead Rates<br>Methods of Support Department Cost Allocation<br>Exhibit 5.16 Illustration of the Direct Method<br>Cornerstone 5.6 Assigning Support Department Costs by<br>Using the Direct Method<br>Exhibit 5.17 Illustration of the Sequential Method<br>Cornerstone 5.7 Assigning Support Department Costs by | 198<br>198<br>198<br>199<br>199<br>200<br>200<br>200 |

| CF | ואנ | DΤ |    | )          | 6 |
|----|-----|----|----|------------|---|
| CL | IAI |    | СΓ | <b>\</b> ( | 5 |

| Process | Costing |  |
|---------|---------|--|
|---------|---------|--|

| Characteristics of Process Manufacturing               | 232 |
|--------------------------------------------------------|-----|
| Types of Processes                                     | 232 |
| Exhibit 6.1 Sequential Processing Illustrated          | 232 |
| Exhibit 6.2 Parallel Processing Illustrated            | 233 |
| How Costs Flow through the Accounts in Process Costing | 233 |
| Exhibit 6.3 Flow of Manufacturing Costs through the    |     |
| Accounts of a Process-Costing Firm                     | 234 |
| Cornerstone 6.1 Calculating Cost Flows without Work    |     |
| in Process Inventories                                 | 234 |
| Accumulating Costs in the Production Report            | 235 |
| Service and Manufacturing Firms                        | 236 |
| The Impact of Work-in-Process Inventories on Process   |     |
| Costing                                                | 236 |
| Equivalent Units of Production                         | 237 |
| Cornerstone 6.2 Calculating Equivalent Units of        |     |
| Production: No Beginning Work in Process               | 237 |
| Cornerstone 6.3 Measuring Output and Assigning Costs:  |     |
| No Beginning Work in Process                           | 238 |
| Two Methods of Treating Beginning Work-in-Process      |     |
| Inventory                                              | 239 |
| Weighted Average Costing                               | 240 |
| Overview of the Weighted Average Method                | 241 |
| Cornerstone 6.4 Measuring Output and Assigning Costs:  |     |
| Weighted Average Method                                | 241 |

| Five Steps in Preparing a Production Report<br>Cornerstone 6.5 Preparing a Physical Flow Schedule<br>Production Report   | 242<br>243<br>244 |
|----------------------------------------------------------------------------------------------------|-------------------|
| Cornerstone 6.6 Preparing a Production Report:<br>Weighted Average Method<br>Evaluation of the Weighted Average Method   | 245<br>246        |
| Multiple Inputs and Multiple Departments                                                                                 | 246               |
| Nonuniform Application of Manufacturing Inputs<br>Cornerstone 6.7 Calculating Equivalent Units, Unit                     | 246               |
| Costs, and Valuing Inventories with Nonuniform Inputs                                                                    | 247               |
| Exhibit 6.4 Production Report: Weighted Average Method                                                                   | 249               |
| Multiple Departments                                                                                                    | 249               |
| Cornerstone 6.8 Calculating the Physical Flow Schedule,<br>Equivalent Units, and Unit Costs with Transferred-In<br>Goods | 250               |
|                                                                                                    |                   |
| Appendix 6A: Production Report—First-In, First-Out                                                                       |                   |
| Costing                                                                                                    | 251               |
| Differences between the First-In, First-Out and Weighted                                                                 |                   |
| Average Methods                                                                                                    | 251               |
| Example of the First-In, First-Out Method                                                                                | 251               |
| Cornerstone 6.9 Calculating Output and Cost                                                                              |                   |
| Assignments: First-In, First-Out Method                                                                                  | 251               |
| Exhibit 6.5 Physical Flow Schedule                                                                                       | 253               |
| Cornerstone 6.10 Preparing a Production Report:                                                                          |                   |
| First-In, First-Out Method                                                                                               | 255               |
| ,                                                                                                    | _00               |

#### **Activity-Based Costing and Management**

| Limitations of Functional-Based Cost Accounting                                                                                                    |                                                      |
|----------------------------------------------------------------------------------------------------|------------------------------------------------------|
| Systems                                                                                                    | 282                                                  |
| Nonunit-Related Overhead Costs                                                                                                    | 282                                                  |
| Exhibit 7.1 ABC Hierarchy                                                                                                    | 283                                                  |
| Product Diversity                                                                                                    | 284                                                  |
| Illustrating the Failure of Unit-Based Overhead Rates<br>Exhibit 7.2 Product-Costing Data for Rio Novo's Porto                                                                                                    | 284                                                  |
| Behlo Plant                                                                                                    | 285                                                  |
| Cornerstone 7.1 Calculating Consumption Ratios                                                                                                    | 286                                                  |
| Cornerstone 7.2 Calculating Activity Rates                                                                                                    | 286                                                  |
| Cornerstone 7.3 Calculating Activity-Based Unit Costs<br>Exhibit 7.3 Activity Rates and Activity-Based Unit Costs                                                                                                    | 287                                                  |
| for Rio Novo's Porto Behlo Plant<br>Illustrating Relationships: Product Diversity and Product                                                                                                    | 288                                                  |
| Costing Accuracy                                                                                                    | 289                                                  |
| Exhibit 7.4 Diversity and Product Costing Accuracy                                                                                                    | 291                                                  |
|                                                                                                    |                                                      |
| Activity-Based Product Costing                                                                                                    | 291                                                  |
| Activity-Based Product Costing<br>Identifying Activities and Their Attributes                                                                                                    | <b>291</b><br>291                                    |
| Identifying Activities and Their Attributes                                                                                                    |                                                      |
| •                                                                                                    |                                                      |
| Identifying Activities and Their Attributes<br>Exhibit 7.5 Activity-Based Costing: Assigning Cost of                                                                                                    | 291                                                  |
| Identifying Activities and Their Attributes<br>Exhibit 7.5 Activity-Based Costing: Assigning Cost of<br>Overhead                                                                                                    | 291<br>292                                           |
| Identifying Activities and Their Attributes<br>Exhibit 7.5 Activity-Based Costing: Assigning Cost of<br>Overhead<br>Assigning Costs to Activities                                                                                                    | 291<br>292                                           |
| Identifying Activities and Their Attributes<br>Exhibit 7.5 Activity-Based Costing: Assigning Cost of<br>Overhead<br>Assigning Costs to Activities<br>Exhibit 7.6 Activity Dictionary for Hemingway Bank's                                                                                                    | 291<br>292<br>293                                    |
| Identifying Activities and Their Attributes<br>Exhibit 7.5 Activity-Based Costing: Assigning Cost of<br>Overhead<br>Assigning Costs to Activities<br>Exhibit 7.6 Activity Dictionary for Hemingway Bank's<br>Credit Card Department                                                                                                    | 291<br>292<br>293                                    |
| Identifying Activities and Their Attributes<br>Exhibit 7.5 Activity-Based Costing: Assigning Cost of<br>Overhead<br>Assigning Costs to Activities<br>Exhibit 7.6 Activity Dictionary for Hemingway Bank's<br>Credit Card Department<br>Exhibit 7.7 Work Distribution Matrix for Hemingway<br>Bank's Credit Card Department                                                                                                    | 291<br>292<br>293<br>294                             |
| Identifying Activities and Their Attributes<br>Exhibit 7.5 Activity-Based Costing: Assigning Cost of<br>Overhead<br>Assigning Costs to Activities<br>Exhibit 7.6 Activity Dictionary for Hemingway Bank's<br>Credit Card Department<br>Exhibit 7.7 Work Distribution Matrix for Hemingway                                                                                                    | 291<br>292<br>293<br>294                             |
| Identifying Activities and Their Attributes<br>Exhibit 7.5 Activity-Based Costing: Assigning Cost of<br>Overhead<br>Assigning Costs to Activities<br>Exhibit 7.6 Activity Dictionary for Hemingway Bank's<br>Credit Card Department<br>Exhibit 7.7 Work Distribution Matrix for Hemingway<br>Bank's Credit Card Department<br>Cornerstone 7.4 Assigning Resource Costs to Activities                                                                                                    | 291<br>292<br>293<br>294<br>294                      |
| <ul> <li>Identifying Activities and Their Attributes</li> <li>Exhibit 7.5 Activity-Based Costing: Assigning Cost of<br/>Overhead</li> <li>Assigning Costs to Activities</li> <li>Exhibit 7.6 Activity Dictionary for Hemingway Bank's<br/>Credit Card Department</li> <li>Exhibit 7.7 Work Distribution Matrix for Hemingway<br/>Bank's Credit Card Department</li> <li>Cornerstone 7.4 Assigning Resource Costs to Activities<br/>by Using Direct Tracing and Resource Drivers</li> </ul>                                                                                                    | 291<br>292<br>293<br>294<br>294<br>294               |
| <ul> <li>Identifying Activities and Their Attributes</li> <li>Exhibit 7.5 Activity-Based Costing: Assigning Cost of<br/>Overhead</li> <li>Assigning Costs to Activities</li> <li>Exhibit 7.6 Activity Dictionary for Hemingway Bank's<br/>Credit Card Department</li> <li>Exhibit 7.7 Work Distribution Matrix for Hemingway<br/>Bank's Credit Card Department</li> <li>Cornerstone 7.4 Assigning Resource Costs to Activities<br/>by Using Direct Tracing and Resource Drivers</li> <li>Assigning Costs to Products</li> </ul>                                                                 | 291<br>292<br>293<br>294<br>294<br>294               |
| <ul> <li>Identifying Activities and Their Attributes</li> <li>Exhibit 7.5 Activity-Based Costing: Assigning Cost of<br/>Overhead</li> <li>Assigning Costs to Activities</li> <li>Exhibit 7.6 Activity Dictionary for Hemingway Bank's<br/>Credit Card Department</li> <li>Exhibit 7.7 Work Distribution Matrix for Hemingway<br/>Bank's Credit Card Department</li> <li>Cornerstone 7.4 Assigning Resource Costs to Activities<br/>by Using Direct Tracing and Resource Drivers</li> <li>Assigning Costs to Products</li> <li>Exhibit 7.8 Activity Costs for Hemingway Bank's Credit</li> </ul> | 291<br>292<br>293<br>294<br>294<br>294<br>294<br>295 |

Copyright 2016 Cengage Learning. All Rights Reserved. May not be copied, scanned, or duplicated, in whole or in part. Due to electronic rights, some third party content may be suppressed from the eBook and/or eChapter(s). Editorial review has deemed that any suppressed content does not materially affect the overall learning experience. Cengage Learning reserves the right to remove additional content at any time if subsequent rights restrictions require it.

| Activity-Based Customer Costing and Activity-Based         |     |
|------------------------------------------------------------|-----|
| Supplier Costing                                           | 297 |
| Exhibit 7.10 Whale Curve of Cumulative Customer            |     |
| Profitability                                              | 298 |
| Activity-Based Customer Costing                            | 298 |
| Cornerstone 7.5 Calculating Activity-Based Customer        |     |
| Costs                                                      | 299 |
| Activity-Based Supplier Costing                            | 300 |
| Cornerstone 7.6 Calculating Activity-Based Supplier Costs  | 300 |
| Process-Value Analysis                                     | 302 |
| Exhibit 7.11 Process-Value Analysis Model                  | 302 |
| Driver Analysis: The Search for Root Causes                | 303 |
| Activity Analysis: Identifying and Assessing Value Content | 303 |
| Cornerstone 7.7 Assessing Nonvalue-Added Costs             | 307 |
| Activity Performance Measurement                           | 307 |
| Cornerstone 7.8 Calculating Cycle Time and Velocity        | 308 |
| Quality Cost Management                                    | 308 |
| Environmental Cost Management                              | 310 |
|                                                            |     |

| Absorption and Variable Costing, and |  |
|--------------------------------------|--|
| Inventory Management                 |  |

| Measuring the Performance of Profit Centers by Using     |     |
|----------------------------------------------------------|-----|
| Variable and Absorption Income Statements                | 344 |
| Absorption Costing                                       | 344 |
| Variable Costing                                         | 344 |
| Comparison of Variable and Absorption Costing Methods    | 344 |
| Exhibit 8.1 Classification of Costs under Absorption and |     |
| Variable Costing as Product or Period Costs              | 344 |
| Inventory Valuation                                      | 345 |
| Cornerstone 8.1 Computing Inventory Cost under           |     |
| Absorption Costing                                       | 345 |
| Cornerstone 8.2 Computing Inventory Cost under           |     |
| Variable Costing                                         | 346 |
| Exhibit 8.2 Product Cost under Absorption and Variable   |     |
| Costing                                                  | 347 |
| Income Statements Using Variable and Absorption Costing  |     |
| Cornerstone 8.3 Preparing an Absorption-Costing Income   |     |
| Statement                                                | 347 |
| Cornerstone 8.4 Preparing a Variable-Costing Income      |     |
| Statement                                                | 348 |
| Production, Sales, and Income Relationships              | 348 |
| Exhibit 8.3 Production, Sales, and Income Relationships  | 349 |
| Evaluating Profit-Center Managers                        | 349 |
| Segmented Income Statements Using Variable Costing       | 350 |
| Direct Fixed Expenses                                    | 350 |
| Common Fixed Expenses                                    | 350 |
| Preparing Segmented Income Statements                    | 350 |
| Cornerstone 8.5 Preparing a Segmented Income             |     |
| Statement                                                | 350 |
| Exhibit 8.4 Comparison of Segmented Income Statement     |     |
| With and Without Allocated Common Fixed Expense          | 352 |
| Decision Making for Inventory Management                 | 352 |
| Inventory-Related Costs                                  | 353 |
| Exhibit 8.5 Traditional Reasons for Carrying Inventory   | 353 |
| Economic Order Quantity: The Traditional Inventory Model | 353 |
| Cornerstone 8.6 Calculating Ordering Cost, Carrying      |     |
| Cost, and Total Inventory-Related Cost                   | 354 |
| Exhibit 8.6 Illustration of Average Inventory            | 355 |

| The Economic Order Quantity                        | 355 |
|----------------------------------------------------|-----|
| Cornerstone 8.7 Calculating the Economic Order     |     |
| Quantity (EOQ)                                     | 356 |
| Reorder Point                                      | 357 |
| Cornerstone 8.8 Calculating the Reorder Point When |     |
| Usage Is Known with Certainty                      | 357 |
| Cornerstone 8.9 Calculating Safety Stock and the   |     |
| Reorder Point with Safety Stock                    | 358 |
| Economic Order Quantity and Inventory Management   | 359 |
| Just-in-Time Approach to Inventory Management      | 359 |

### CHAPTER 9

| <b>Profit Planning</b> |  |
|------------------------|--|
|------------------------|--|

| Description of Budgeting                                                               | 382        |
|----------------------------------------------------------------------------------------|------------|
| Budgeting and Planning and Control                                                     | 382        |
| Exhibit 9.1 Planning, Control, and Budgets                                             | 382        |
| Advantages of Budgeting                                                                | 383        |
| The Master Budget                                                                      | 383        |
| Exhibit 9.2 The Master Budget and Its Interrelationships                               | 384        |
| Preparing the Operating Budget                                                         | 384        |
| Sales Budget                                                                           | 385        |
| Cornerstone 9.1 Preparing a Sales Budget                                               | 386        |
| Production Budget                                                                      | 387        |
| Direct Materials Purchases Budget                                                      | 387        |
| Cornerstone 9.2 Preparing a Production Budget                                          | 388        |
| Cornerstone 9.3 Preparing a Direct Materials Purchases                                 | • • • •    |
| Budget                                                                                 | 389        |
| Direct Labor Budget                                                                    | 390        |
| Overhead Budget                                                                        | 390        |
| Cornerstone 9.4 Preparing a Direct Labor Budget                                        | 390        |
| Cornerstone 9.5 Preparing an Overhead Budget<br>Ending Finished Goods Inventory Budget | 391<br>392 |
| Cornerstone 9.6 Preparing an Ending Finished Goods                                     | 392        |
| Inventory Budget                                                                       | 392        |
| Cost of Goods Sold Budget                                                              | 393        |
| Cornerstone 9.7 Preparing a Cost of Goods Sold Budget                                  | 393        |
| Selling and Administrative Expenses Budget                                             | 393        |
| Cornerstone 9.8 Preparing a Selling and Administrative                                 | 010        |
| Expenses Budget                                                                        | 394        |
| Budgeted Income Statement                                                              | 394        |
| Cornerstone 9.9 Preparing a Budgeted Income Statement                                  |            |
| Preparing the Financial Budget                                                         | 395        |
| Cash Budget                                                                            | 396        |
| Exhibit 9.3 The Cash Budget                                                            | 396        |
| Cornerstone 9.10 Preparing a Schedule for Cash                                         |            |
| Collections on Accounts Receivable                                                     | 397        |
| Cornerstone 9.11 Determining Cash Payments on                                          |            |
| Accounts Payable                                                                       | 398        |
| Cornerstone 9.12 Preparing a Cash Budget                                               | 399        |
| Budgeted Balance Sheet                                                                 | 401        |
| Exhibit 9.4 Budgeted Balance Sheet                                                     | 402        |
| Using Budgets for Performance Evaluation                                               | 403        |
| Frequent Feedback on Performance                                                       | 403        |
| Monetary and Nonmonetary Incentives                                                    | 403        |
| Participative Budgeting                                                                | 403        |
| Exhibit 9.5 The Art of Standard Setting                                                | 404        |
| Realistic Standards                                                                    | 405        |
| Controllability of Costs                                                               | 405        |
| Multiple Measures of Performance                                                       | 405        |

Copyright 2016 Cengage Learning. All Rights Reserved. May not be copied, scanned, or duplicated, in whole or in part. Due to electronic rights, some third party content may be suppressed from the eBook and/or eChapter(s). Editorial review has deemed that any suppressed content does not materially affect the overall learning experience. Cengage Learning reserves the right to remove additional content at any time if subsequent rights restrictions require it.

### **Standard Costing: A Managerial Control** Tool

| Tool                                                                                                    | 430                      |
|----------------------------------------------------------------------------------------------------|--------------------------|
| Unit Standards                                                                                                    | 432                      |
| How Standards Are Developed                                                                                                    | 433                      |
| Types of Standards                                                                                                    | 433                      |
| Exhibit 10.1 Types of Standards                                                                                                    | 433                      |
| Why Standard Cost Systems Are Adopted                                                                                                    | 434                      |
| Exhibit 10.2 Cost Assignment Approaches                                                                                                    | 435                      |
| Standard Product Costs                                                                                                    | 436                      |
| <i>Exhibit 10.3 Standard Cost Sheet for Corn Chips</i><br>Cornerstone 10.1 Computing Standard Quantities<br>Allowed ( <i>SQ</i> and <i>SH</i> ) | <i>436</i><br><i>437</i> |
| Variance Analysis: General Description                                                                                                    | 438                      |
| Price and Usage Variances                                                                                                    | 439                      |
| Exhibit 10.4 Variance Analysis: General Description                                                                                             | 439                      |
| The Decision to Investigate                                                                                                    | 439                      |
| Cornerstone 10.2 Using Control Limits to Trigger                                                                                                | 107                      |
| a Variance Investigation                                                                                                    | 440                      |
| Variance Analysis: Materials                                                                                                    | 441                      |
| •                                                                                                    | 771                      |
| Cornerstone 10.3 Calculating the Total Variance<br>for Materials                                                                                | 442                      |
| Direct Materials Variances                                                                                                    | 442                      |
| Cornerstone 10.4 Calculating Materials Variances:                                                                                               | 772                      |
| Formula and Columnar Approaches                                                                                                    | 443                      |
| Using Materials Variance Information                                                                                                    | 445                      |
| Variance Analysis: Direct Labor                                                                                                    | 447                      |
| Cornerstone 10.5 Calculating the Total Variance                                                                                                 |                          |
| for Labor                                                                                                    | 447                      |
| Direct Labor Variances                                                                                                    | 447                      |
| Cornerstone 10.6 Calculating Labor Variances: Formula                                                                                           |                          |
| and Columnar Approaches                                                                                                    | 448                      |
| Using Labor Variance Information                                                                                                    | 449                      |
| Additional Cost Management Practices                                                                                                    | 450                      |
| Appendix 10A: Accounting for Variances                                                                                                    | 451                      |
| Entries for Direct Materials Variances                                                                                                    | 451                      |
| Entries for Direct Labor Variances                                                                                                    | 452                      |
| Disposition of Materials and Labor Variances                                                                                                    | 452                      |
| MAKING THE CONNECTION: INTEGRATIVE                                                                                                    |                          |
| EXERCISE (CHAPTERS 5-10)                                                                                                    | 474                      |
| CHAPTER 11                                                                                                    |                          |
| Flexible Budgets and Overhead Analysis                                                                                                    | 476                      |
| Ficatore buugets and Overneau Allalysis                                                                                                    | 410                      |
| Using Budgets for Performance Evaluation                                                                                                    | 478                      |

| 8 8                                                       |     |
|-----------------------------------------------------------|-----|
| Static Budgets versus Flexible Budgets                    | 478 |
| Exhibit 11.1 The Relationship between Static and Flexible |     |
| Budget Variances for the Actual Quantity Produced         | 478 |
| Cornerstone 11.1 Preparing a Performance Report Based     |     |
| on a Static Budget (Using Budgeted Production)            | 479 |
| Cornerstone 11.2 Preparing a Before-the-Fact Flexible     |     |
| Production Budget                                         | 480 |
| Cornerstone 11.3 Preparing a Performance Report           |     |
| Using a Flexible Budget                                   | 482 |
| Variable Overhead Analysis                                | 484 |
| Total Variable Overhead Variance                          | 484 |

| Cornerstone 11.4 Calculating the Total Variable         |      |
|---------------------------------------------------------|------|
| Overhead Variance                                       | 485  |
| Cornerstone 11.5 Calculating Variable Overhead          |      |
| Spending and Efficiency Variances: Columnar             | 10.4 |
| and Formula Approaches                                  | 486  |
| Comparison of the Variable Overhead Spending Variance   |      |
| with the Price Variances of Materials and Labor         | 487  |
| Responsibility for the Variable Overhead                |      |
| Spending Variance                                       | 487  |
| Responsibility for the Variable Overhead Efficiency     |      |
| Variance                                                | 488  |
| A Performance Report for the Variable Overhead          |      |
| Spending and Efficiency Variances                       | 488  |
| Cornerstone 11.6 Preparing a Performance Report         |      |
| for the Variable Overhead Variances                     | 488  |
| Fixed Overhead Analysis                                 | 489  |
| Total Fixed Overhead Variances                          | 490  |
| Cornerstone 11.7 Calculating the Total Fixed Overhead   |      |
| Variance                                                | 490  |
| Cornerstone 11.8 Calculating Fixed Overhead Variances   |      |
| Columnar and Formula Approaches                         | 491  |
| Responsibility for the Fixed Overhead Spending Variance | 492  |
| Analysis of the Fixed Overhead Spending Variance        | 493  |
| Responsibility for the Fixed Overhead Volume Variance   | 493  |
| Analysis of the Volume Variance                         | 493  |
| Exhibit 11.2 Graphical Analysis of the Volume Variance  | 493  |
| Activity-Based Budgeting                                | 493  |
| Static Activity Budgets                                 | 494  |
| Cornerstone 11.9 Preparing a Static Budget for an       |      |
| Activity                                                | 494  |
| Activity Flexible Budgeting                             | 495  |
| Cornerstone 11.10 Preparing an Activity Flexible Budget |      |
| Cornerstone 11.11 Preparing an Activity-Based           |      |
| Performance Report                                      | 497  |
|                                                         |      |

### CHAPTER 12

### Performance Evaluation and

| Decentralization | 522 |
|------------------|-----|
|------------------|-----|

| Decentralization and Responsibility Centers            | 524 |
|--------------------------------------------------------|-----|
| Exhibit 12.1 Centralization and Decentralization       | 524 |
| Reasons for Decentralization                           | 524 |
| Divisions in the Decentralized Firm                    | 525 |
| Types of Goods or Services                             | 525 |
| Exhibit 12.2 Decentralized Divisions                   | 526 |
| Geographic Lines                                       | 526 |
| Responsibility Centers                                 | 526 |
| Exhibit 12.3 Types of Responsibility Centers and       |     |
| Accounting Information Used to Measure Performance     | 527 |
| Measuring the Performance of Investment Centers by     |     |
| Using Return on Investment                             | 528 |
| Return on Investment                                   | 528 |
| Margin and Turnover                                    | 528 |
| Cornerstone 12.1 Calculating Average Operating Assets, |     |
| Margin, Turnover, and Return on Investment             | 529 |
| Exhibit 12.4 Comparison of Divisional Performance      | 530 |
| Advantages of Return on Investment                     | 531 |
| Disadvantages of the Return on Investment Measure      | 532 |
| Measuring the Performance of Investment Centers        |     |
| by Using Residual Income and Economic Value Added      | 533 |

Copyright 2016 Cengage Learning. All Rights Reserved. May not be copied, scanned, or duplicated, in whole or in part. Due to electronic rights, some third party content may be suppressed from the eBook and/or eChapter(s). Editorial review has deemed that any suppressed content does not materially affect the overall learning experience. Cengage Learning reserves the right to remove additional content at any time if subsequent rights restrictions require it.

| Residual Income                                           | 533 |
|-----------------------------------------------------------|-----|
| Cornerstone 12.2 Calculating Residual Income              | 534 |
| Economic Value Added (EVA)                                | 535 |
| Cornerstone 12.3 Calculating Economic Value Added         | 536 |
| Transfer Pricing                                          | 537 |
| Impact of Transfer Pricing on Divisions and the Firm as a | !   |
| Whole                                                     | 538 |
| Exhibit 12.5 Impact of Transfer Price on Transferring     |     |
| Divisions and the Company, ABC Inc., as a Whole           | 538 |
| Transfer Pricing Policies                                 | 539 |
| Cornerstone 12.4 Calculating Transfer Price               | 540 |
| Appendix 12A: The Balanced Scorecard—Basic                |     |
| Concepts                                                  | 542 |
| Exhibit 12.6 Balanced Scorecard for Ashley Hotel          | 543 |
| Strategy Translation                                      | 543 |
| Exhibit 12.7 Testable Strategy Illustrated                | 545 |
| The Four Perspectives and Performance Measures            | 546 |
| Exhibit 12.8 Summary of Objectives and Measures:          |     |
| Financial Perspective                                     | 547 |
| Exhibit 12.9 Summary of Objectives and Measures:          |     |
| Customer Perspective                                      | 548 |
| Cornerstone 12.5 Computing Cycle Time and Velocity        | 549 |
| Cornerstone 12.6 Calculating Manufacturing Cycle          |     |
| Efficiency                                                | 551 |
| Exhibit 12.10 Summary of Objectives and Measures:         |     |
| Internal Perspective                                      | 552 |
| Exhibit 12.11 Summary of Objectives and Measures:         |     |
| Learning and Growth Perspective                           | 553 |
| CHAPTER 13                                                |     |
| Short-Run Decision Making: Relevant                       |     |
| 8                                                         |     |
| Costing                                                   | 572 |
| Short-Run Decision Making                                 | 574 |
| The Decision-Making Model                                 | 574 |
| Step 1: Recognize and Define the Problem                  | 575 |
| Step 2: Identify the Alternatives as Possible Solutions   | 575 |
| Step 3: Identify the Costs and Benefits Associated        |     |

| Step 2: Identify the Alternatives as Possible Solutions   | 575 |
|-----------------------------------------------------------|-----|
| Step 3: Identify the Costs and Benefits Associated        | E75 |
| with Each Feasible Alternative                            | 575 |
| Step 4: Estimate the Relevant Costs and Benefits for Each |     |
| Feasible Alternative                                      | 576 |
| Step 5: Assess Qualitative Factors                        | 576 |
| Step 6: Make the Decision                                 | 578 |
| Relevant Costs Defined                                    | 578 |
| Cost Behavior and Relevant Costs                          | 580 |
| Some Common Relevant Cost Applications                    | 581 |
| Make-or-Buy Decisions                                     | 581 |
| Exhibit 13.1 Make-or-Buy Decisions                        | 582 |
| Cornerstone 13.1 Structuring a Make-or-Buy Problem        | 583 |
| Special-Order Decisions                                   | 584 |
| Exhibit 13.2 Accept or Reject a Special Order             | 585 |
| Cornerstone 13.2 Structuring a Special-Order Problem      | 586 |
| Keep-or-Drop Decisions                                    | 587 |
| Cornerstone 13.3 Structuring a Keep-or-Drop Product       |     |
| Line Problem                                              | 588 |
| Cornerstone 13.4 Structuring a Keep-or-Drop Product       |     |
| Line Problem with Complementary Effects                   | 590 |
| Further Processing of Joint Products                      | 591 |
| Exhibit 13.3 Further Processing of Joint Products         | 592 |
| Cornerstone 13.5 Structuring the Sell-or-Process-Further  |     |
| Decision                                                  | 593 |

| Product Mix Decisions 59                                                                                                    |            |  |
|----------------------------------------------------------------------------------------------------|------------|--|
| Cornerstone 13.6 Determining the Optimal Product Mix<br>with One Constrained Resource                                                   | 594        |  |
| Cornerstone 13.7 Determining the Optimal Product Mix<br>with One Constrained Resource and a Sales Constraint                            |            |  |
| Multiple Constrained Resources                                                                                                    | 596        |  |
| The Use of Costs in Pricing Decisions                                                                                                   | 596        |  |
| Cost-Based Pricing<br>Cornerstone 13.8 Calculating Price by Applying a                                                                  | 596        |  |
| Markup Percentage to Cost                                                                                                    | 597<br>598 |  |
| <i>Target Costing and Pricing</i><br>Cornerstone 13.9 Calculating a Target Cost                                                         | 598<br>599 |  |
| CHAPTER 14                                                                                                    |            |  |
| Capital Investment Decisions                                                                                                    | 622        |  |
| Types of Capital Investment Decisions                                                                                                   | 624        |  |
| Independent and Mutually Exclusive Projects                                                                                             | 624        |  |
| Making Capital Investment Decisions                                                                                                    | 624        |  |
| Nondiscounting Models: Payback Period and<br>Accounting Rate of Return                                                                  | 625        |  |
|                                                                                                    |            |  |
| Payback Period<br>Cornerstone 14.1 Calculating Payback                                                                                  | 626<br>626 |  |
| Accounting Rate of Return                                                                                                    | 628        |  |
| Cornerstone 14.2 Calculating the Accounting Rate                                                                                        |            |  |
| of Return                                                                                                    | 628        |  |
| Discounting Models: The Net Present Value Method                                                                                        | 629        |  |
| Net Present Value Defined                                                                                                    | 630        |  |
| Net Present Value Illustrated<br>Cornerstone 14.3 Assessing Cash Flows and Calculating<br>Net Present Value                             | 630<br>631 |  |
| Illustrating Relationships: NPV, Discount Rates, and                                                                                    | 051        |  |
| Cash Flows                                                                                                    | 632        |  |
| Exhibit 14.1 NPV, Discount Rates and Cash Flow                                                                                          | 633        |  |
| Internal Rate of Return                                                                                                    | 633        |  |
| Internal Rate of Return Defined<br>Internal Rate of Return Illustrated: Multiple-Period                                                 | 633        |  |
| Setting with Uniform Cash Flows                                                                                                    | 633        |  |
| Cornerstone 14.4 Calculating Internal Rate of Return<br>with Uniform Cash Flows<br>Internal Rate of Return Illustrated: Multiple-Period | 634        |  |
| Setting with Uneven Cash Flows                                                                                                    | 635        |  |
| Postaudit of Capital Projects                                                                                                    | 636        |  |
| Postaudit Illustrated                                                                                                    | 636        |  |
| Postaudit Benefits                                                                                                    | 638        |  |
| Postaudit Limitations                                                                                                    | 638        |  |
| Mutually Exclusive Projects                                                                                                    | 638        |  |
| Net Present Value Compared with Internal Rate of                                                                                        |            |  |
| Return<br>Exhibit 14.2 Net Present Value Compared with Internal                                                                         | 638        |  |
| Rate of Return<br>NPV Analysis for Mutually Exclusive Projects Illustrated                                                              | 639<br>640 |  |
| Cornerstone 14.5 Calculating Net Present Value and<br>Internal Rate of Return for Mutually Exclusive                                    | 040        |  |
| Projects                                                                                                    | 640        |  |
| Special Considerations for Advanced Manufacturing<br>Environment                                                                        | 641        |  |

Exhibit 14.3 Investment Data; Direct, Intangible, and

Indirect Benefits

Copyright 2016 Cengage Learning. All Rights Reserved. May not be copied, scanned, or duplicated, in whole or in part. Due to electronic rights, some third party content may be suppressed from the eBook and/or eChapter(s). Editorial review has deemed that any suppressed content does not materially affect the overall learning experience. Cengage Learning reserves the right to remove additional content at any time if subsequent rights restrictions require it.

| Appendix 14A: Present Value Concepts                                                                           | 644        |
|----------------------------------------------------------------------------------------------------|------------|
| Future Value                                                                                                   | 644        |
| Present Value                                                                                                  | 645        |
| Present Value of an Uneven Series of Cash Flows                                                                | 645        |
| Exhibit 14A.1 Present Value of an Uneven Series of                                                             |            |
| Cash Flows                                                                                                    | 646        |
| Present Value of a Uniform Series of Cash Flows                                                                | 646        |
| Exhibit 14A.2 Present Value of an Annuity                                                                      | 646        |
| Appendix 14B: Present Value Tables                                                                             | 646        |
| Exhibit 14B.1 Present Value of a Single Amount                                                                 | 647        |
| Exhibit 14B.2 Present Value of an Annuity                                                                      | 648        |
| MAKING THE CONNECTION: INTEGRATIVE                                                                             |            |
| EXERCISE (CHAPTERS 11–14)                                                                                      | 670        |
| CHAPTER 15                                                                                                    |            |
| Statement of Cash Flows                                                                                        | 674        |
| Overview of the Statement of Cash Flows                                                                        | 676        |
| Cash Defined                                                                                                   | 676        |
| Sources and Uses of Cash                                                                                       | 676        |
| Exhibit 15.1 Sources and Uses of Cash                                                                          | 676        |
| Cornerstone 15.1 Classifying Activities and Identifying                                                        |            |
| Them as Sources or Uses of Cash                                                                                | 677        |
| Noncash Exchanges                                                                                              | 678        |
| Methods for Calculating Operating Cash Flows                                                                   | 678        |
| Preparation of the Statement: Indirect Method                                                                  | 678        |
| Exhibit 15.2 Balance Sheets: Lemmons Company                                                                   | 679        |
| Step 1: Compute the Change in Cash                                                                             | 679        |
| Cornerstone 15.2 Computing the Change in Cash                                                                  | 679        |
| Step 2: Compute Operating Cash Flows<br>Cornerstone 15.3 Calculating Operating Cash Flows                      | 680        |
| Using the Indirect Method                                                                                      | 680        |
| Step 3: Compute Investing Cash Flows                                                                           | 682        |
| Cornerstone 15.4 Computing Investing Cash Flows                                                                | 682        |
| Step 4: Compute Financing Cash Flows                                                                           | 683        |
| Cornerstone 15.5 Computing Financing Cash Flows                                                                | 683        |
| Step 5: Prepare the Statement of Cash Flows                                                                    | 684        |
| Cornerstone 15.6 Preparing the Statement of Cash                                                               | 60.4       |
| Flows                                                                                                    | 684        |
| The Direct Method: An Alternative Approach                                                                     | 685        |
| Cornerstone 15.7 Calculating Operating Cash Flows<br>Using the Direct Method                                   | 686        |
|                                                                                                    |            |
| Worksheet Approach to the Statement of Cash Flows                                                              | 687        |
| <i>Exhibit 15.3 Balance Sheets: Portermart Company</i><br>Cornerstone 15.8 Preparing a Statement of Cash Flows | 688        |
| Using a Worksheet Approach                                                                                     | 688        |
| Analysis of Transactions                                                                                       | 690        |
| Exhibit 15.4 Worksheet-Derived Statement of Cash Flows<br>for Portermart Company                               | 692        |
| The Final Step                                                                                                 | 692<br>692 |
| -                                                                                                    |            |
| CHAPTER 16                                                                                                    |            |
| Financial Statement Analysis                                                                                   | 714        |
| Common-Size Analysis                                                                                           | 716        |

Exhibit 16.1 Common-Size Analysis

Horizontal Analysis

|     | Cornerstone 16.1 Preparing Common-Size Income                                                  |            |
|-----|------------------------------------------------------------------------------------------------|------------|
|     | Statements Using Base Period Horizontal Analysis                                               | 717        |
|     | Vertical Analysis                                                                              | 718        |
|     | Cornerstone 16.2 Preparing Income Statements Using<br>Net Sales as the Base: Vertical Analysis | 718        |
|     | Percentages and Size Effects                                                                   | 719        |
| Rat | tio Analysis                                                                                   | 719        |
| 1   | -                                                                                              | 720        |
|     | Standards for Comparison<br>Exhibit 16.2 Ratio Analysis                                        | 720        |
|     | Classification of Ratios                                                                       | 721        |
|     | Exhibit 16.3 Income Statement and Statement of Retained                                        |            |
|     | Earnings for Payne Company for Year 2                                                          | 721        |
|     | Exhibit 16.4 Comparative Balance Sheets for Payne                                              |            |
|     | Company for Years 1 and 2                                                                      | 722        |
| Liq | uidity Ratios                                                                                  | 722        |
|     | Current Ratio                                                                                  | 723        |
|     | Quick or Acid-Test Ratio                                                                       | 723        |
|     | Cornerstone 16.3 Calculating the Current Ratio and                                             |            |
|     | the Quick (or Acid-Test) Ratio                                                                 | 724        |
|     | Accounts Receivable Turnover Ratio<br>Cornerstone 16.4 Calculating the Average Accounts        | 725        |
|     | Receivable, the Accounts Receivable Turnover Ratio,                                            |            |
|     | and the Accounts Receivable Turnover in Days                                                   | 726        |
|     | Inventory Turnover Ratio                                                                       | 727        |
|     | Cornerstone 16.5 Calculating the Average Inventory,                                            |            |
|     | the Inventory Turnover Ratio, and the Inventory                                                |            |
|     | Turnover in Days                                                                               | 728        |
| Lev | verage Ratios                                                                                  | 729        |
|     | Times-Interest-Earned Ratio                                                                    | 729        |
|     | Cornerstone 16.6 Calculating the Times-Interest-Earned                                         |            |
|     | Ratio                                                                                          | 729        |
|     | Debt Ratio                                                                                     | 730        |
|     | Cornerstone 16.7 Calculating the Debt Ratio and the Debt-to-Equity Ratio                       | 731        |
| n   |                                                                                                |            |
| Pro | fitability Ratios                                                                              | 731        |
|     | Return on Sales                                                                                | 732        |
|     | Cornerstone 16.8 Calculating the Return on Sales<br>Return on Total Assets                     | 732<br>732 |
|     | Cornerstone 16.9 Calculating the Average Total Assets                                          | 132        |
|     | and the Return on Assets                                                                       | 733        |
|     | Return on Common Stockholders' Equity                                                          | 733        |
|     | Cornerstone 16.10 Calculating the Average Common                                               |            |
|     | Stockholders' Equity and the Return on Stockholders'                                           |            |
|     | Equity                                                                                         | 734        |
|     | <i>Earnings per Share</i><br>Cornerstone 16.11 Computing Earnings per Share                    | 735<br>735 |
|     | Price-Earnings Ratio                                                                           | 736        |
|     | Cornerstone 16.12 Computing the Price-Earnings Ratio                                           | 736        |
|     | Dividend Yield and Payout Ratios                                                               | 736        |
|     | Cornerstone 16.13 Computing the Dividend Yield and                                             |            |
|     | the Dividend Payout Ratio                                                                      | 737        |
|     | Impact of the Just-in-Time Manufacturing Environment                                           | 737        |
|     | The Importance of Profitability Ratios to External Users<br>of the Financial Statements        | 720        |
|     | oj ine rinancial Statements                                                                    | 738        |
|     |                                                                                                |            |
| 01  |                                                                                                | 7(0        |

| Glossary      | 760 |
|---------------|-----|
| Check Figures | 768 |
| Index         | 772 |

Copyright 2016 Cengage Learning. All Rights Reserved. May not be copied, scanned, or duplicated, in whole or in part. Due to electronic rights, some third party content may be suppressed from the eBook and/or eChapter(s). Editorial review has deemed that any suppressed content does not materially affect the overall learning experience. Cengage Learning reserves the right to remove additional content at any time if subsequent rights restrictions require it.

# 1

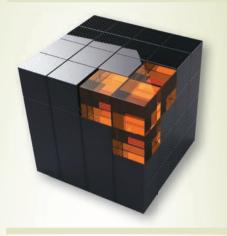

After studying Chapter 1, you should be able to:

- 1 Explain the meaning of managerial accounting.
- 2 Explain the differences between managerial accounting and financial accounting.
- 3 Identify and explain the current focus of managerial accounting.
- 4 Describe the role of managerial accountants in an organization.
- 5 Explain the importance of ethical behavior for managers and managerial accountants.
- 6 Identify three forms of certification available to managerial accountants.

# Introduction to Managerial Accounting

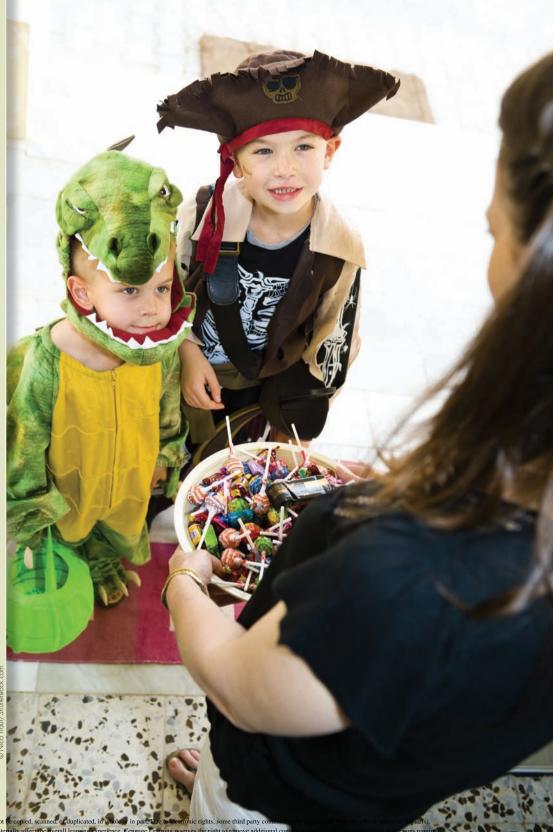

Copyright 2016 Cengage Learning. All Rights Reserved. May not be copied, scan Editorial review has deemed that any suppressed content does not materially affect the

Il learning experience. Cengage Learning reserves the right to remove a

### EXPERIENCE MANAGERIAL DECISIONS with BuyCostumes.com

The greatest benefit of managerial accounting is also its biggest challenge—to provide managers with information that improves decisions and creates organizational value. This information helps inform managers about the impact of various strategic and operational decisions on key nonfinancial performance measures and

.com serves a market of 150 million U.S. consumers who spend \$3.6 billion on costumes each year.

the Internet and marketing creativity, BuyCostumes

According to CEO Jalem Getz, BuyCostumes.com measures key performance indicators to guide its decision making. For example, managerial accountants

their eventual impact on the organization's financial performance. The information is challenging to prepare and analyze because it requires an understanding of all value chain components that affect the organization, including research and development, production, marketing, distribution, and customer service.

"Using the Internet and marketing creativity, BuyCostumes.com serves a market of 150 million U.S. consumers who spend \$3.6 billion on costumes each year." analyze measures of customer satisfaction, average time between order placement and costume arrival for each shipping method, and the profitability of individual customer types. As customer trends change, competitors emerge, and techno-

Since its inception in 1999, **BuyCostumes.com** has blended the right managerial accounting information and an innovative business model to provide costumes to customers in over 50 countries. Using logical advances occur, BuyCostumes.com's managerial accounting information adapts to provide crucial insight into the company's performance and how its strategy should evolve to remain the world's largest Internet costume retailer. OBJECTIVE 1

Explain the meaning of managerial accounting.

# THE MEANING OF MANAGERIAL ACCOUNTING

What do we mean by managerial accounting? Quite simply, **managerial accounting** is the provision of accounting information for a company's internal users. It is the firm's internal accounting system and is designed to support the information needs of managers. Unlike financial accounting, managerial accounting is not bound by any formal criteria such as generally accepted accounting principles (GAAP). Managerial accounting has three broad objectives:

- To provide information for planning the organization's actions.
- To provide information for controlling the organization's actions.
- To provide information for making effective decisions.

Using recent examples from many companies in both the for-profit and not-for-profit sectors, this textbook explains how all manufacturing (e.g., aircraft producer—Boeing Corporation), merchandising (e.g., clothing retailer—American Eagle Outfitters) and service (e.g., healthcare provider—Cleveland Clinic, or online retailer Amazon.com) organizations use managerial accounting information and concepts. People in all types of positions—from corporate presidents to graphic designers to hospital administrators— can improve their managerial skills by being well-grounded in the basic concepts and use of managerial accounting information for planning, controlling, and decision making.

Furthermore, thousands of companies increasingly release to the public (i.e., suppliers, regulators, employees, human rights organizations, environmental groups, customers, etc.) very large quantities of managerial accounting information that traditionally either did not exist or was released only internally. This information is released through optional reports known as corporate sustainability reports (e.g., Starbucks, McDonald's), social responsibility reports (e.g., Apple, Chiquita), or citizenship reports (e.g., General Electric). The release of these reports often occurs because firms want to manage their reputation by preparing and releasing such information themselves, rather than having Internet bloggers, newspapers, and cable news networks publish their own estimates of such information. Some leading companies (e.g., PepsiCo, Novo Nordisk, British Telecom) have even moved so far as to combine their sustainability report with their annual report, thereby resulting in a single, integrated report containing both traditional financial accounting information as well as managerial accounting information.<sup>1</sup> The exciting reality is that the importance and scope of managerial accounting information is growing rapidly around the globe. As a result, the demand for business people who possess the ability to create, understand, use and communicate managerial accounting information continues to grow.

### Information Needs of Managers and Other Users

Managerial accounting information is needed by a number of individuals. In particular, managers and empowered workers need comprehensive, up-to-date information for the following activities:

- planning
- controlling
- decision making

### Planning

The detailed formulation of action to achieve a particular end is the management activity called **planning**. Planning requires setting objectives and identifying methods to

<sup>&</sup>lt;sup>1</sup> For a more in-depth discussion of the future of sustainability accounting, see Robert Eccles and Michael Krzus, One Report: Integrated Reporting for a Sustainable Strategy (John Wiley & Sons, Inc., Hoboken, NJ: 2010) or Brian Ballou, Dan Heitger, and Chuck Landes, "Accounting for the Sustainability Cycle," 2013, available from the American Institute of Certified Public Accountants' website: www.aicpa.org/interestareas/frc/assuranceadvisoryservices/ downloadabledocuments/sustainability/whitepaper\_accounting\_for\_the\_sustainability\_cycle.pdf

achieve those objectives. For example, a firm may set the objective of increasing its short-term and long-term profitability by improving the overall quality of its products. **DaimlerChrysler** drastically improved the quality and profitability of its **Chrysler** automobile division during the beginning of the 21st century to the point where its quality surpassed that of **Mercedes-Benz** (also owned by DaimlerChrysler). By improving product quality, firms like DaimlerChrysler should be able to reduce scrap and rework, decrease the number of customer complaints and warranty work, reduce the resources currently assigned to inspection, and so on, thus increasing profitability. To realize these benefits, management must develop some specific methods that, when implemented, will lead to the achievement of the desired objective. A plant manager, for example, may start a supplier evaluation program to identify and select suppliers who are willing and able to supply defect-free parts. Empowered workers may be able to identify production causes of defects and to create new methods for producing a product that will reduce scrap and rework and the need for inspection. The new methods should be clearly specified and detailed.

### Controlling

Planning is only half the battle. Once a plan is created, it must be implemented and its implementation monitored by managers and workers to ensure that the plan is being carried out as intended. The managerial activity of monitoring a plan's implementation and taking corrective action as needed is referred to as **controlling**. Control is usually achieved by comparing actual performance with expected performance. This information can be used to evaluate or to correct the steps being taken to implement a plan. Based on the feedback, a manager (or worker) may decide to let the plan continue as is, take corrective action of some type to put the actions back in harmony with the original plan, or do some midstream replanning.

The managerial accounting information used for planning and control purposes can be either financial or nonfinancial in nature. For example, **Duffy Tool and Stamping** saved \$14,300 per year by redesigning a press operation.<sup>2</sup> In one department, completed parts (made by a press) came down a chute and fell into a parts tub. When the tub became full, press operators had to stop operation while the stock operator removed the full tub and replaced it with an empty one. Workers redesigned the operation so that each press had a chute with two branches—each leading to a different tub. Now when one tub is full, completed parts are routed into the other tub. The \$14,300 savings are a financial measure of the success of the redesign. The redesign also eliminated machine downtime and increased the number of units produced per hour (operational feedback), both of which are examples of nonfinancial performance. Both types of measures convey important information. Often financial and nonfinancial feedback is given to managers in the form of performance reports that compare the actual data with planned data or other benchmarks.

### **Decision Making**

The process of choosing among competing alternatives is called **decision making**. This managerial function is intertwined with planning and control in that a manager cannot successfully plan or control the organization's actions without making decisions regarding competing alternatives. For instance, if **BMW** contemplates the possibility of offering a car that runs on gasoline and hydrogen, its ultimate decision would be improved if information about the alternatives (e.g., pertaining to gasoline versus hydrogen versus hybrid combinations of these two automobile fuel options) is gathered and made available to managers. One of the major roles of the managerial accounting information system is to supply information that facilitates decision making.

<sup>&</sup>lt;sup>2</sup> George F. Hanks, "Excellence Teams in Action," Management Accounting (February 1995): 35.

### **YOUDECIDE** What Constitutes Managerial Accounting Information?

You are the **Costco** executive who has been chosen to decide whether or not the company should continue its policy of sourcing its finest coffee from Rwanda.

#### What types of information should you consider as you decide how best to structure and analyze this important long-term strategic decision? What challenges do you expect to face in making this decision?

What constitutes managerial accounting information is growing considerably as organizations must make decisions that include the global consequences of their actions, as well as the impact on an increasingly large number of vocal, well-informed, and powerful stakeholders. Stakeholders include the company's customers, suppliers, employees, regulators, politicians, lawmakers, and local community members. Generally speaking, managerial accounting information can be *financial* in nature, such as sales revenue or cost of sales, or *nonfinancial* in nature, such as the number of quality defects or the percentage of manufacturing plants that are inspected for compliance with human rights policies. One of the most exciting—and yet daunting—aspects of managerial accounting is that one can choose to measure *anything*, assuming the resources, information technology, and creativity exist to capture the desired performance measure.

As a Costco executive, one of the first nonfinancial factors you likely would consider measuring is the quality of the Rwandan coffee to ensure that it fulfills Costco's strategic goal of creating a competitive advantage by providing premium coffee to customers. Quality could be defined by the beans' taste, shelf life longevity, or other factors valued by customers. Other important nonfinancial performance measures might include the time required to ship the harvested beans from Rwanda to Costco stores around North America and the presence of a local farming workforce in Rwanda critical to successfully sustaining a long-term supply chain between Rwandan fields and Costco customers.

One of the most important financial items to measure would be the importance to Costco's customers of purchasing premium quality coffee, which could be measured by the additional price they are willing to pay for Rwandan coffee over and above more average quality coffee. Other financial measures might include the cost of harvesting, inspecting, and shipping beans, as well as investments in Rwandan farming communities (e.g., physical infrastructure and schools) that ensure the relationship is sustainable for future generations.

Finally, you should consider how the decision to continue sourcing premium coffee from Rwanda will be perceived by Costco's important stakeholders, including its customers who buy the coffee, suppliers who provide the coffee beans, and government officials in the United States and Rwanda who set trading policies between the two countries. Accurately measuring issues like stakeholder perceptions of such decisions can be difficult because the managerial accountant oftentimes must invent new measures, figure out where the data to create such measures might come from, and estimate how accurate these measures will be once collected.

The managerial accountant's ability to inform executive decision makers by providing innovative, accurate, and timely performance measures can create an important competitive advantage for the organization by improving its key decisions.

### OBJECTIVE 2

Explain the differences between managerial accounting and financial accounting.

### FINANCIAL ACCOUNTING AND MANAGERIAL ACCOUNTING

There are two basic kinds of accounting information systems: financial accounting and managerial accounting.

### **Financial Accounting**

**Financial accounting** is primarily concerned with producing information (financial statements) for *external* users, including investors, creditors, customers, suppliers, government agencies (Food and Drug Administration, Federal Communications Commission, etc.), and labor unions. This information has a historical orientation and is used for such things as investment decisions, stewardship evaluation, monitoring activity, and regulatory measures. Financial statements must conform to certain rules and conventions that are defined by various agencies, such as the Securities and Exchange Commission (SEC), the Financial Accounting Standards Board (FASB), and the International Accounting Standards Board (IASB). These rules pertain to issues such as the recognition of revenues; timing of expenses; and recording of assets, liabilities, and stockholders' equity.

### Managerial Accounting

The managerial accounting system produces information for *internal* users, such as managers, executives, and workers. Thus, managerial accounting could be properly called *internal accounting*, and financial accounting could be called *external accounting*. Specifically, managerial accounting identifies, collects, measures, classifies, and reports financial and nonfinancial information that is useful to internal users in planning, controlling, and decision making.

### Comparison of Financial and Managerial Accounting

When comparing financial accounting to managerial accounting, several differences can be identified. Some of the more important differences follow and are summarized in Exhibit 1.1.

- Targeted users. Managerial accounting focuses on providing information for internal users, while financial accounting focuses on providing information for external users.
- *Restrictions on inputs and processes.* Managerial accounting is not subject to the requirements of generally accepted accounting principles set by the SEC and the FASB that must be followed for financial reporting. The inputs and processes of financial accounting are well defined. Only certain kinds of economic events qualify as inputs, and processes must follow generally accepted methods. Unlike financial accounting, managerial accounting has no official body that prescribes the format, content, and rules for selecting inputs and processes and preparing reports.
- *Type of information.* The restrictions imposed by financial accounting tend to produce objective and verifiable financial information. For managerial accounting, information may be financial or nonfinancial and may be much more subjective in nature.
- *Time orientation.* Financial accounting has a historical orientation (i.e., looking through the rear view mirror). It records and reports events that have already happened. Although managerial accounting also records and reports events that have already occurred, it strongly emphasizes providing information about future events (i.e., looking through the front windshield). Management, for example, may want to know what it will cost to produce a product next year. This future orientation is necessary for planning and decision making.
- Degree of aggregation. Managerial accounting provides measures and internal reports used to evaluate the performance of entities, product lines, departments, and managers. Essentially, detailed information is needed and provided. Financial accounting, on the other hand, focuses on overall firm performance, providing a more aggregated viewpoint.
- *Breadth.* Managerial accounting is much broader than financial accounting. It includes aspects of managerial economics, industrial engineering, and management science as well as numerous other areas.

#### **Comparison of Financial and Managerial Accounting**

#### **Financial Accounting**

- Externally focused
- Must follow externally imposed rules
- Objective financial information
- Historical orientation
- Information about the firm as a whole
- More self contained

#### Managerial Accounting

- Internally focused
- No mandatory rules
- Financial and nonfinancial information; subjective information possible

EXHIBIT 1.1

- Emphasis on the future
- Internal evaluation and decisions based on very detailed information
- Broad, multidisciplinary

The accounting system should be designed to provide both financial and managerial accounting information. The key point here is flexibility—the system should be able to supply different information for different purposes.

# CURRENT FOCUS OF MANAGERIAL ACCOUNTING

The business environment in which companies operate has changed dramatically over the past several decades. For instance, advances in technology, the Internet, the opening of markets around the world, increased competitive pressures and increased complexity of strategy (e.g., alliances between **McDonald's** and **The Walt Disney Company** for promotional tie-ins) and operations all have combined to produce a global business environment. Effective managerial accounting systems also have changed in order to provide information that helps improve companies' planning, control, and decisionmaking activities. Several important uses of managerial accounting resulting from these advances include new methods of estimating product and service cost and profitability, understanding customer orientation, evaluating the business from a cross-functional perspective, and providing information useful in improving total quality.

### New Methods of Costing Products and Services

Today's companies need focused, accurate information on the cost of the products and services they produce. In the past, a company might have produced a few products that were roughly similar to one another. Only the cost of materials and labor might have differed from one product to another and figuring out the cost of each unit was relatively easy. Now, with the increase in technology and automation, it is more difficult to generate the costing information needed by management. As Peter Drucker, internationally respected management guru, points out:

Traditional cost accounting in manufacturing does not record the cost of nonproducing such as the cost of faulty quality, or of a machine being out of order, or of needed parts not being on hand. Yet these unrecorded and uncontrolled costs in some plants run as high as the costs that traditional accounting does record. By contrast, a new method of cost accounting developed in the last 10 years—called "activity-based" accounting—records all costs. And it relates them, as traditional accounting cannot, to value-added.<sup>3</sup>

Activity-based costing (ABC) is a more detailed approach to determining the cost of goods and services. ABC improves costing accuracy by emphasizing the cost of the many activities or tasks that must be done to produce a product or offer a service. **United Parcel Service Inc. (UPS)** used ABC to discover and manage the cost of the activities involved with shipping packages by truck, as opposed to by plane, in order to beat **FedEx** at its overnight delivery business in quick mid-distance (up to 500 miles) overnight deliveries.<sup>4</sup> Process-value analysis focuses on the way in which companies create value for customers. The objective is to find ways to perform necessary activities more efficiently and to eliminate those that do not create customer value.

### **Customer Orientation**

Customer value is a key focus because firms can establish a competitive advantage by creating better customer value for the same or lower cost than competitors or creating equivalent value for lower cost than that of competitors. Customer value is the difference between what a customer receives and what the customer gives up when buying a product or service. When we talk about customer value, we consider the complete range

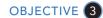

Identify and explain the current focus of managerial accounting.

Copyright 2016 Cengage Learning. All Rights Reserved. May not be copied, scanned, or duplicated, in whole or in part. Due to electronic rights, some third party content may be suppressed from the eBook and/or eChapter(s). Editorial review has deemed that any suppressed content does not materially affect the overall learning experience. Cengage Learning reserves the right to remove additional content at any time if subsequent rights restrictions require it.

<sup>&</sup>lt;sup>3</sup> Peter F. Drucker, "We Need to Measure, Not Count," The Wall Street Journal (April 13, 1993): A14.

<sup>&</sup>lt;sup>4</sup> Charles Haddad and Jack Ewing, "Ground Wars: UPS's Rapid Ascent Leaves FedEx Scrambling," *BusinessWeek* (May 21, 2001): 64–68.

of tangible and intangible benefits that a customer receives from a purchased product. Customers receive basic and special product features, service, quality, instructions for use, reputation, brand name, and other important factors. On the other hand, customers give up the cost of purchasing the product, the time and effort spent acquiring and learning to use the product, and the costs of using, maintaining, and disposing of it.

**Strategic Positioning** Effective cost information can help the company identify strategies that increase customer value and, in so doing, create a sustainable competitive advantage.<sup>5</sup> Generally, firms choose one of two general strategies:

- *Cost leadership*: The objective of the cost leadership strategy is to provide the same or better value to customers at a *lower* cost than competitors.
- Superior products through differentiation (e.g., highest performance quality, most desired product features, best customer service, etc.): A differentiation strategy strives to increase customer value by providing something to customers not provided by competitors. For example, **Best Buy**'s Geek Squad of computer technicians creates a competitive advantage for Best Buy by providing 24-hour inhome technical assistance for its customers. Accurate cost information is important to see whether or not the additional service provided by the Geek Squad adds more to revenue than it does to cost.

**The Value Chain** Successful pursuit of cost leadership and/or differentiation strategies requires an understanding of a firm's value chain. The **value chain** is the set of activities required to design, develop, produce, market, and deliver products and services, as well as provide support services to customers. Exhibit 1.2 illustrates the value chain. A managerial accounting system should track information about a wide variety of activities that span the value chain. For example, **Apple** spends considerable effort researching the cost of developing, manufacturing and servicing each new iteration of its iPhone and iPad products. Also, customer value can be increased by improving the speed of delivery and response, as many customers believe that delivery delayed is delivery denied. **FedEx** exploited this part of the value chain and successfully developed a service that was not being offered by the **U.S. Postal Service**.

It is important to note that companies have internal customers as well. For example, the procurement process acquires and delivers parts and materials to producing departments. Providing high-quality parts on a timely basis to managers of producing departments is just as vital for procurement as it is for the company as a whole to provide high-quality goods to external customers. The emphasis on managing the internal value chain and servicing internal customers has revealed the importance of a cross-functional perspective.

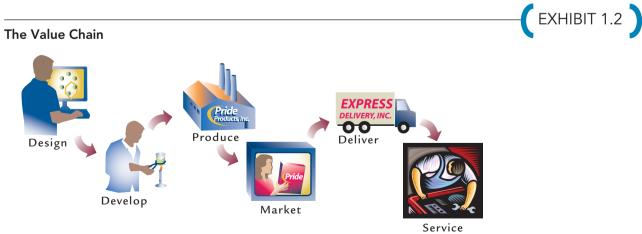

<sup>5</sup> Deloitte Insights, "Cutting Costs to Drive Growth", CFO Journal (August 27, 2013). Taken from http:// deloitte.wsj.com/cfo/2013/08/27/cutting-costs-to-drive-growth-trends-among-the-fortune-1000/ on January 14, 2014. 9